**Universidad Siglo 21**

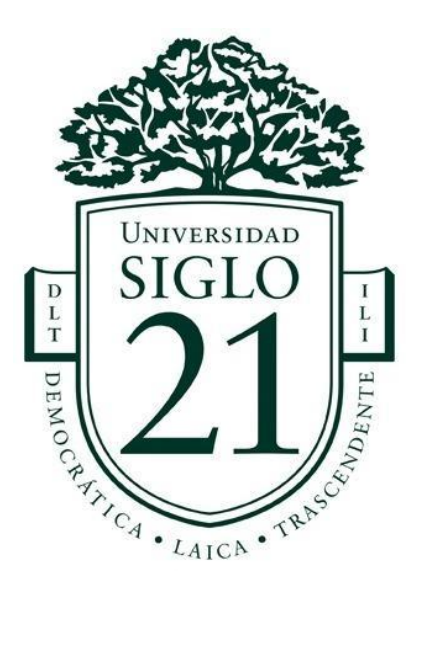

# **Trabajo Final de Grado. Prototipado Tecnológico**

**Carrera:** Licenciatura en Informática

Sistema web para la gestión de clases de idiomas en Capital Federal

**Autora:** Yamila Pandolfini **Legajo**: VINF08552 **Tutora**: Ana Carolina Ferreyra

Buenos Aires, noviembre de 2022

# Índice

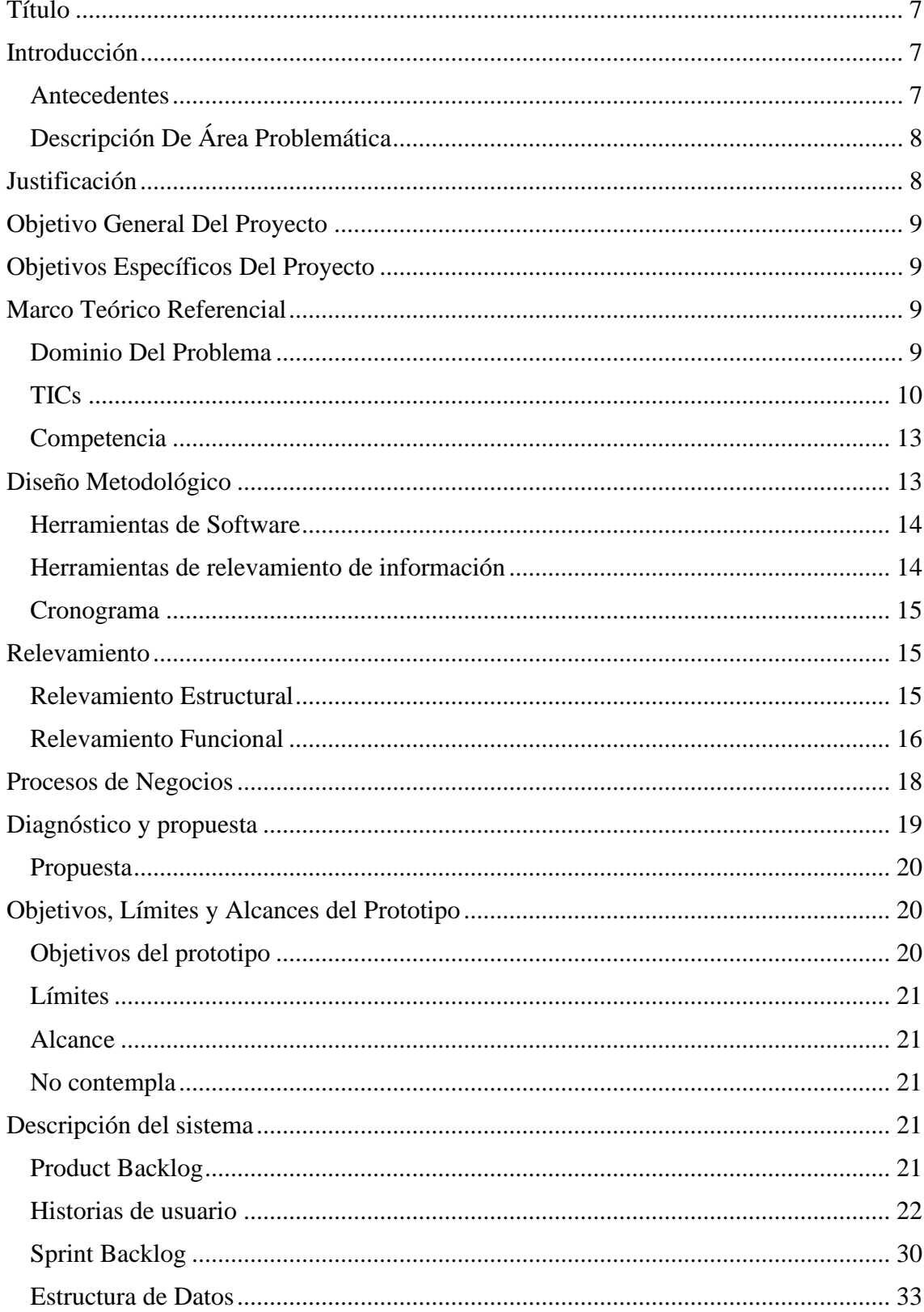

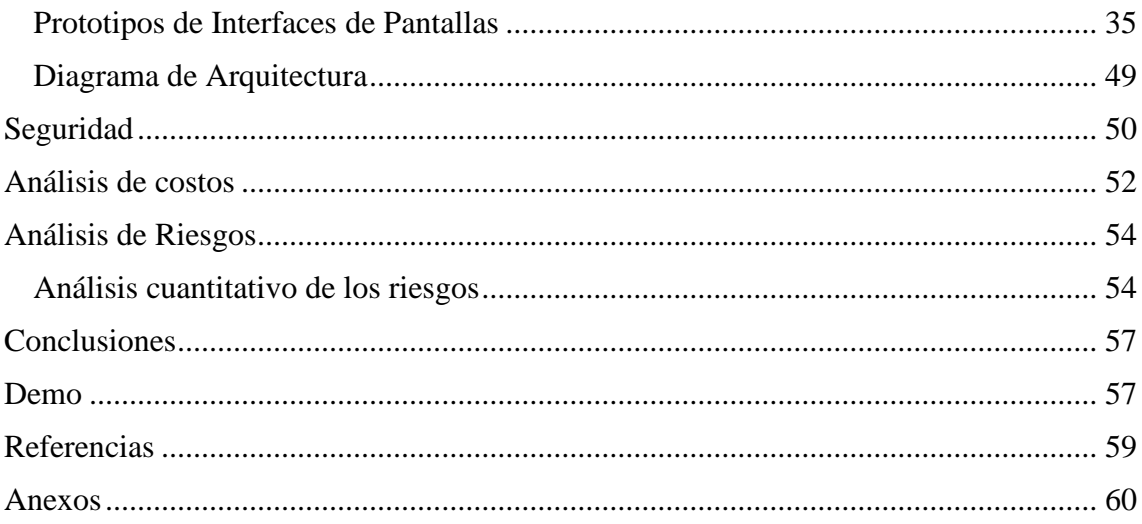

# **Ilustraciones**

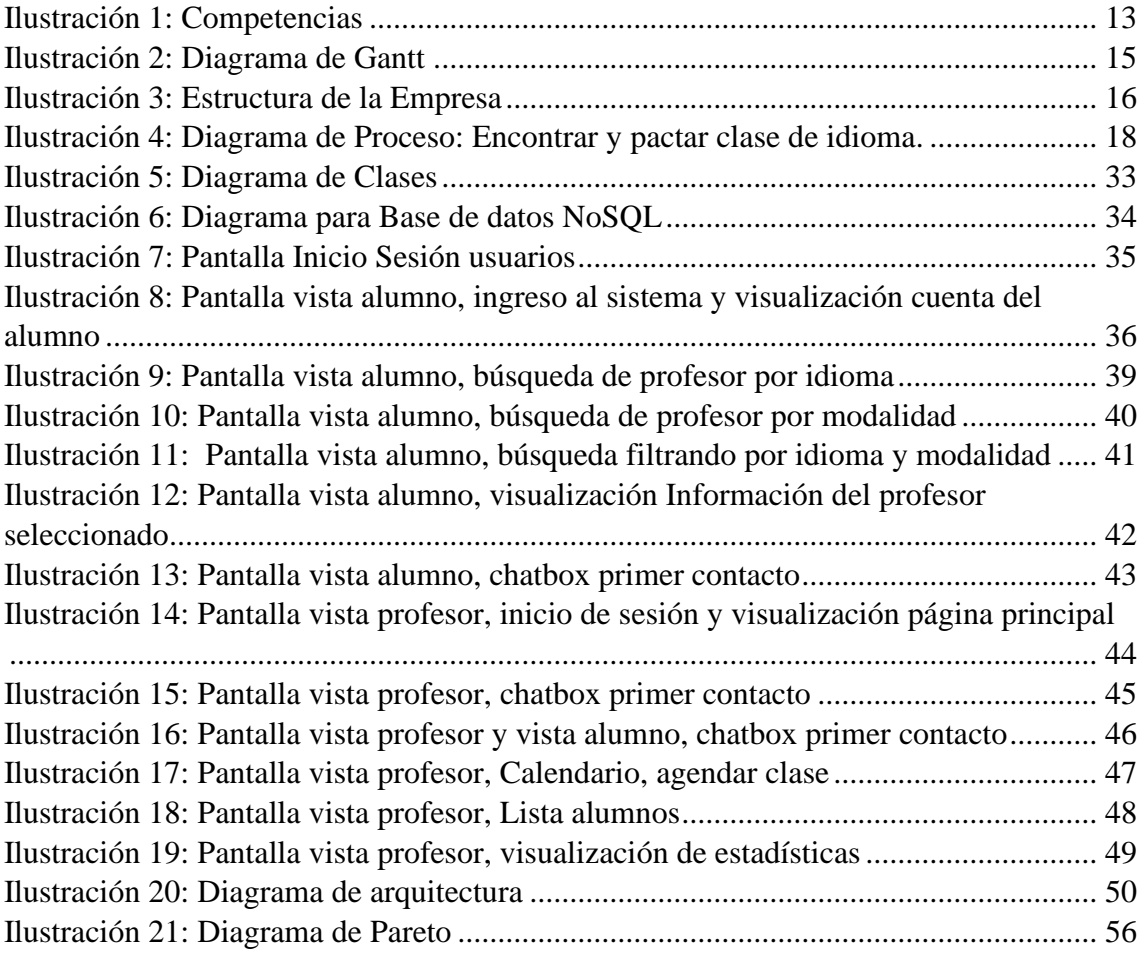

# **Tablas**

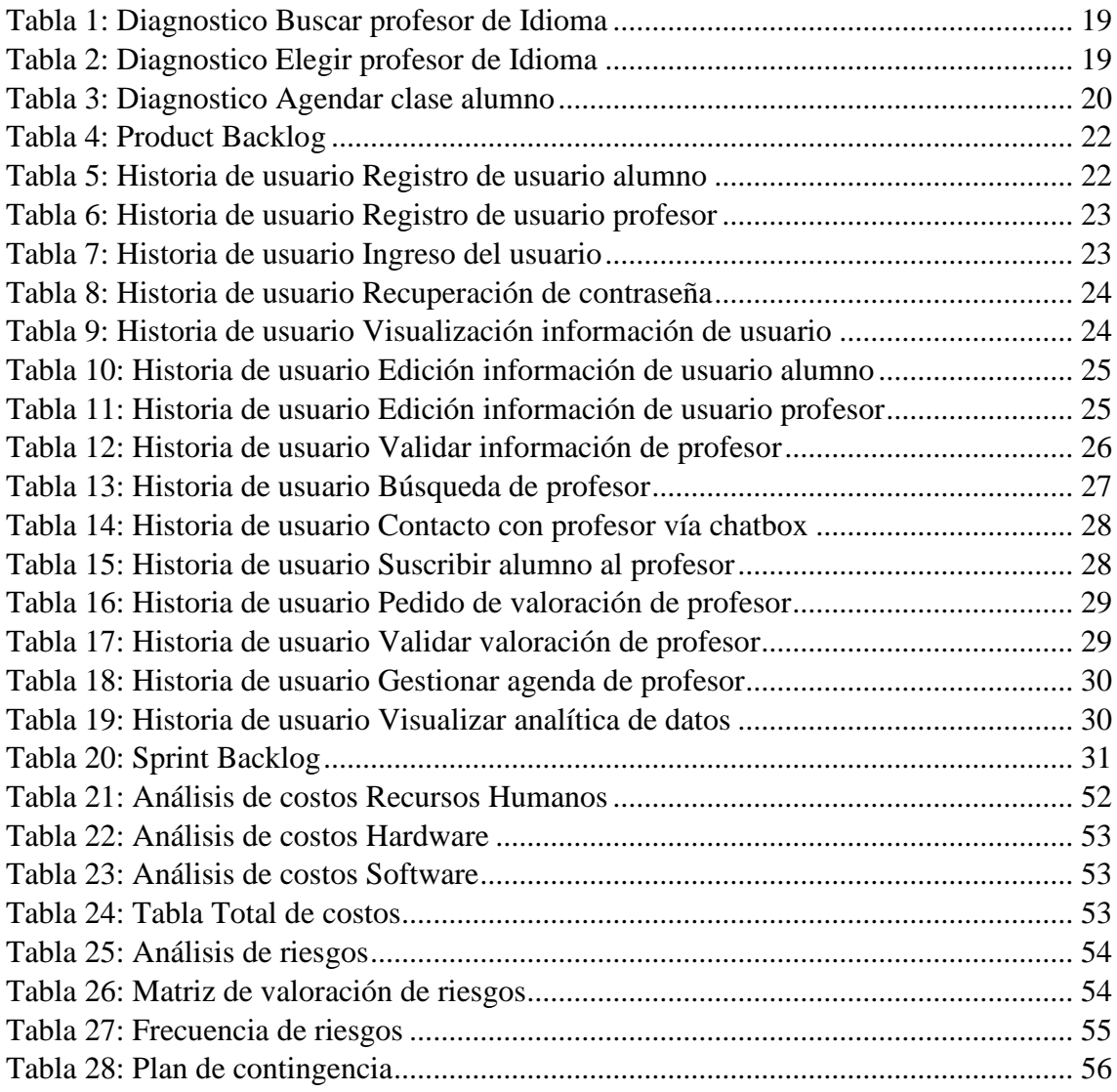

## **Resumen**

En la actualidad, el conocimiento de idiomas constituye una gran herramienta a la hora de progresar, por lo que tomar clases adquirió un alto interés. Debido a la ya conocida pandemia, la virtualidad fue el único medio posible para acceder a información de clases y a su vez tomar clases de manera online. Con la vuelta a la normalidad creció el interés por tomar clases presenciales o hibridas, en donde la cercanía domiciliaria cobro un factor clave a la hora de decidir por cual profesor optar. Encontrar estas opciones se vio afectada por la falta de información u información desactualizada en cuanto al ofrecimiento por parte de los profesores. Por otra parte, desde el lado de los que imparten el conocimiento de idiomas, la pandemia les permitió independizarse de instituciones y experimentar trabajar de manera autónoma, con lo cual la autogestión tomo un papel relevante. Todo lo anteriormente mencionado, fue recabado a través del método de recolección encuesta. Esto permitió visualizar que existía la necesidad de unificar esta información en un único lugar permitiendo administrar clases de idiomas y contar con un buscador por cercanía domiciliaria. Este objetivo fue alcanzado creando un sistema web que cumple con los requisitos propuestos y, de este modo, los interesados en aprender e impartir clases de idiomas ahora cuentan con un sistema especialmente creado para encontrar y administrar las clases del idioma deseado.

**Palabras Claves**: Clases de idiomas, gestión de clases, encontrar profesor, idioma.

## **Abstract**

Nowadays, the knowledge of languages is one of the main tools for progress, so the idea of taking classes has incremented the interest. Due to the already known pandemic, virtuality was the only possible way to get access to information about classes and take online classes. With the return to normality, the interest in taking face-to-face or hybrid classes grew up, where home proximity became a key factor in deciding which teacher we prefer. In most cases, find these options was affected by the lack or outdated information regarding the offerings of the teachers. On the other hand, from the side of those who impart the language knowledge, the pandemic allowed them to become independent from institutions and the possibility to work autonomously, in which selfmanagement took on a relevant role. All of the above was collected through the collection survey method. This made it possible to visualize that there was a need to unify this information in a single place, allowing the administration of language classes and have a search engine by home proximity. This objective was achieved by creating a web system that meets the proposed requirements and, thus, those interested in learning and teaching language classes now have a specially created system to find and manage the desired classes.

**Keywords**: Idioms classes, class management, find professor, idiom.

## **Título**

<span id="page-7-0"></span>Sistema web para la gestión de clases de idiomas en Capital Federal.

## **Introducción**

<span id="page-7-1"></span>Al vivir en un mundo totalmente globalizado y donde todos nos conectamos con todos, aprender idiomas se ha transformado en una prioridad para gran parte de la población, ya sea, constituyendo una gran herramienta a la hora de progresar como profesional, relocalizarse sin sentirse aislado producto de la barrera idiomática, o simplemente por querer adquirir un nuevo conocimiento.

El aprendizaje de idiomas permite enriquecer la vida, experimentar nuevas ideas, ejercitar la mente, ganar la capacidad para expresarse ante los demás de un modo comprensible, aumentando así las relaciones sociales.

#### <span id="page-7-2"></span>*Antecedentes*

El interés por aprender idiomas se remonta al menos a los antiguos griegos. Éstos estaban interesados en lo que podían aprender sobre la mente y la voluntad a través del aprendizaje de idiomas. Los romanos fueron probablemente los primeros en estudiar formalmente un idioma diferente. Estudiaron griego, enseñados por tutores y esclavos.

Al pasar los siglos, dicho interés se convirtió en necesidad, dado que el comunicarse es fundamental para la supervivencia de un país entero, ya sea en sus relaciones como en la obtención de sustento. Motivo a esta necesidad, se crearon numerosos institutos que permitían acceder de una manera coloquial a la adquisición de estos conocimientos.

Precisamente, en el siglo XXI, la llegada de la globalización, el internet y los medios visuales, ha generado un avance tecnológico que ofrece un amplio abanico de posibilidades, permitiendo a profesores independizarse de instituciones y brindar clases particulares.

El 2020 fue un año bisagra, debido a la pandemia, en cuanto al modo de adaptarse a una nueva realidad, donde la presencialidad no era posible, por lo que la tecnología adquirió una gran inferencia en el ámbito de la educación en general.

### <span id="page-8-0"></span>*Descripción De Área Problemática*

Como se ha mencionado anteriormente, la globalización ha sido un eje clave en la modernización. La misma, ha impactado también en el mundo de la enseñanza, ofreciendo a los interesados en aprender idiomas una manera de acceder a dicho conocimiento incluso en situaciones altamente desfavorables como ser una pandemia.

Hoy en día, con la vuelta a la presencialidad, se han generado dos nuevos modelos de cursado, permitiendo al alumno poder elegir entre cursar desde su hogar (modalidad online), ir físicamente al domicilio o lugar acordado para tomar su clase (modalidad presencial) o combinar ambos (modalidad hibrida).

Con el surgimiento de esta nueva posibilidad, el factor cercanía ha tomado una importancia significante en cuanto a la elección del profesor. Adicionalmente, muchas veces se dificulta poder acceder a información fidedigna de los profesores, su metodología de enseñanza, así como también su disponibilidad horaria. Adicional a lo mencionado, desde el lado de los profesores, autogestionar su labor relacionado a impartir clases de idiomas ha tomado gran relevancia.

# **Justificación**

<span id="page-8-1"></span>Por lo antes expuesto surgió la necesidad de implementar un sistema web que permita la gestión de clases de idiomas.

Se crea un sistema web que le permite al alumno optar por la modalidad deseada, permitiendo en caso de optar por la presencialidad o modelo hibrido, encontrar por medio del buscador que el sistema ofrece un profesor cercano a su residencia, acceder a los datos del mismo, su posicionamiento en cuanto a opiniones de otros alumnos, metodología de enseñanza y disponibilidad de horarios. Por otra parte, le ofrece al profesor visualizar una lista actualizada de los alumnos inscriptos a sus clases, manejo de agenda y analítica de datos en cuanto a la cantidad de clases impartidas por mes.

# **Objetivo General Del Proyecto**

<span id="page-9-0"></span>Diseñar y desarrollar un sistema web con el fin de gestionar clases de idiomas en Capital Federal, permitir buscar profesores a alumnos, gestionar calendario y mostrar analítica de datos relacionada a las clases incurridas durante un determinado mes a profesores.

# **Objetivos Específicos Del Proyecto**

- <span id="page-9-1"></span>• Relevar toda la información necesaria que se necesita para la búsqueda de profesores de idiomas a estudiantes.
- Esquematizar el sistema de información que permita realizar búsqueda de profesionales de idiomas por los criterios establecidos como ser la cercanía domiciliara.
- Esquematizar dentro del sistema de información la parte de gestión de las clases de idioma permitiendo visualizar el calendario.
- Validar el esquema del sistema de información verificando que cumpla con los criterios definidos.
- Implementar el sistema de información en la parte de gestión de búsqueda de clases de idiomas.
- Implementar el sistema de información en la parte de visualización de analítica de datos relacionada con las clases impartidas por los profesores y el calendario de clases.

# **Marco Teórico Referencial**

## <span id="page-9-3"></span><span id="page-9-2"></span>*Dominio Del Problema*

El aprender un nuevo idioma, implica poder acceder a nuevas oportunidades. La enseñanza de idiomas según La Rae (2022) dice que "La enseñanza que tiene por objeto capacitar al alumnado para el uso adecuado de los diferentes idiomas, fuera de las etapas ordinarias del sistema educativo, y que se organiza en tres niveles: básico, intermedio y avanzado".

Con respecto a lo que el aprendizaje de idiomas ofrece, para D'Andrea, Garre y Rodriguez (2012) "el aprendizaje de una Lengua Extranjera no sólo responde a una necesidad, sino que existen otras razones. En el campo de la neurolingüística, se sostiene que aquellos que conocen más de una lengua tienen la capacidad para utilizar zonas del cerebro subdesarrolladas en aquellas personas que conocen una sola lengua".

Con respecto a lo que un sistema web significa, se puede definir como aquellas aplicaciones de software que pueden utilizarse accediendo a un servidor web a través de internet o de una intranet mediante un navegador. Dentro de sus beneficios se puede mencionar que son fáciles de usar, son escalables y de rápida actualización y ahorran costos de hardware y software.

<span id="page-10-0"></span>*TICs*

A continuación, se detallan las tecnologías utilizadas para el desarrollo del presente trabajo.

## **JavaScript**:

JavaScript es un lenguaje de alto nivel, dinámico e interpretado. Se define como orientado a objetos, basado en prototipos, imperativo y débilmente tipado. Junto al *[HTML](https://www.arimetrics.com/glosario-digital/html5)* y a *[CSS](https://www.arimetrics.com/glosario-digital/css)*, es una de las tres tecnologías esenciales en la producción mundial webs: la mayoría de los sitios web la emplean y es compatible con todos los navegadores modernos sin necesidad de *plug-ins*. JavaScript posee una API para trabajar con texto, arrays, fechas y expresiones regulares.

A pesar de algunos nombres y similitudes en la biblioteca estándar, JavaScript y Java no poseen ninguna relación y tienen semánticas muy diferentes. La sintaxis de JavaScript en realidad se deriva de C, mientras que su semántica y el diseño están influenciados por los lenguajes de programación *Self* y *Scheme*. (Anónimo, 2022).

#### **NodeJs**:

Node.js es un runtime de JavaScript asíncrono y basado en eventos desarrollado en base al motor V8 de JavaScript de Chrome. Nos da todas las herramientas que necesitamos para ejecutar JavaScript en el terminal sin un navegador web.

(…). Lo asombroso de Node.js es que nos permite construir aplicaciones escalables con alto rendimiento. (Cassingena Navone, 2022).

## **ReactJs**:

React es una librería Javascript focalizada en el desarrollo de interfaces de usuario. Así se define la propia librería y evidentemente, esa es su principal área de trabajo. Sin embargo, lo cierto es que en React encontramos un excelente aliado para hacer todo tipo de aplicaciones web, [SPA \(Single Page Application\)](https://desarrolloweb.com/articulos/que-es-una-spa.html) o incluso aplicaciones para móviles. (Alvarez, 2019).

#### **Base de Datos:**

Se llama base de datos, o también banco de datos, a un conjunto de [información](https://concepto.de/informacion/) perteneciente a un mismo contexto, ordenada de modo sistemático para su posterior recuperación, [análisis](https://concepto.de/analisis-3/) y/o transmisión. Existen actualmente muchas formas de bases de datos, que van desde una biblioteca hasta los vastos conjuntos de [datos](https://concepto.de/dato-en-informatica/) de usuarios de una [empresa](https://concepto.de/empresa/) de telecomunicaciones. (Anónimo, 2021).

## **MongoDB:**

MongoDB es una base de datos NoSQL orientada a documentos que apareció a mediados de la década de 2000. Se utiliza para almacenar volúmenes masivos de datos.

A diferencia de una base de datos relacional SQL tradicional, MongoDB no se basa en tablas y columnas. Los datos se almacenan como colecciones y documentos.

Los documentos son pares value/key que sirven como unidad básica de datos. Las colecciones contienen conjuntos de documentos y funciones. Son el equivalente a las tablas en las bases de datos relacionales clásicas. (Anónimo, 2022).

#### **WebSocket:**

WebSocket es un protocolo de red basado en TCP que establece cómo deben intercambiarse datos entre redes. Puesto que es un protocolo fiable y eficiente, es utilizado por prácticamente todos los clientes. El protocolo TCP establece conexiones entre dos puntos finales de comunicación, llamados sockets. De esta manera, el intercambio de datos puede producirse en las dos direcciones.

En las conexiones bidireccionales, como las que crea WebSocket (a veces también websocket o web socket), se intercambian datos en ambas direcciones al mismo tiempo. La ventaja de este intercambio es que se accede de forma más rápida a los datos. En concreto, WebSocket permite así una comunicación directa entre una aplicación web y un servidor WebSocket. En otras palabras: la web que se solicita se muestra en tiempo real. (Ionos, 2020)

#### **Regla 3 2 1:**

La regla 3 2 1, es una estrategia de copia de seguridad muy utilizada que amplía el número de copias de seguridad que mantiene y diversifica el lugar donde se almacenan las copias. Para aplicar esta técnica debe tenerse al menos 3 copias de los datos, 2 de las copias deben estar almacenadas en diferentes tipos de medios y al menos una copia debe estar almacenada fuera del sistema o en la nube. Su objetivo principal es asegurar que si un backup falla, se tiene otro backup para proteger la información. Existen Herramientas como "Retrospect", "Copia Nube" o "AWS" las cuales sirven de Ayuda para realizar esta acción.

### <span id="page-13-0"></span>*Competencia*

En el mercado existen diversas aplicaciones de gestión de clases, a continuación, se detallan las siguientes:

<span id="page-13-2"></span>*Ilustración 1: Competencias*

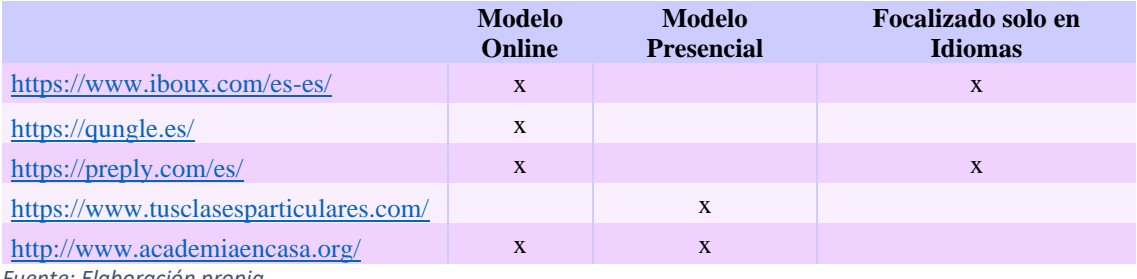

<span id="page-13-1"></span>*Fuente: Elaboración propia.* 

# **Diseño Metodológico**

Para el desarrollo de este trabajo, se utilizaron las siguientes metodologías y herramientas:

Metodologías Ágiles:

Las metodologías ágiles de desarrollo de software buscan proporcionar en poco tiempo pequeñas piezas de software en funcionamiento para aumentar la satisfacción del cliente. Estas metodologías utilizan enfoques flexibles y el trabajo en equipo para ofrecer mejoras constantes. Por lo general, el desarrollo ágil de software implica que pequeños equipos autoorganizados de desarrolladores y representantes empresariales se reúnan regularmente en persona durante el [ciclo de vida del desarrollo de](https://www.redhat.com/es/topics/devops/what-is-application-lifecycle-management-alm)  [software.](https://www.redhat.com/es/topics/devops/what-is-application-lifecycle-management-alm) La metodología ágil favorece un enfoque sencillo de la documentación de software y acepta los cambios que puedan surgir en las diferentes etapas del ciclo de vida, en lugar de resistirse a ellos (RedHat,2022).

Scrum:

Scrum es un marco de trabajo ágil a través del cual las personas pueden abordar problemas complejos adaptativos a la vez que se entregan productos de forma eficiente y creativa con el máximo valor. Así, Scrum es una metodología que ayuda a los equipos a colaborar y realizar un trabajo de alto impacto. La metodología Scrum proporciona un plan de valores, roles y pautas para ayudar a tu equipo a concentrarse en la iteración y la mejora continua en proyectos complejos. Por otra parte, deberás saber que en Scrum se trabaja con equipos pequeños multidisciplinares en ciclos iterativos centrados en el cliente y se crea un producto de forma incremental.

(…) Asimismo, un proceso Scrum se ejecuta durante un sprint que, generalmente, son sesiones de trabajo de dos semanas con entregas específicas que deben realizarse al final (Martins, 2022).

### <span id="page-14-0"></span>*Herramientas de Software*

Como ha sido descrito en el apartado de TICs, se utiliza para el desarrollo el lenguaje de programación orientada a objetos JavaScript. En cuanto al Backend se utiliza la plataforma NodeJs. Para el Frontend se utiliza la librería React. En cuanto a la persistencia de datos, se usa MongoDB. Adicionalmente, en cuanto al chatbox se emplea el protocolo WebSocket.

#### <span id="page-14-1"></span>*Herramientas de relevamiento de información*

Como herramienta de recolección de datos, se realizó un cuestionario online en redes sociales tanto a alumnos e interesados en aprender idiomas y a profesores u nativos, radicados en Capital Federal (ver anexo del presente documento).

## <span id="page-15-0"></span>*Cronograma*

#### <span id="page-15-3"></span>*Ilustración 2: Diagrama de Gantt*

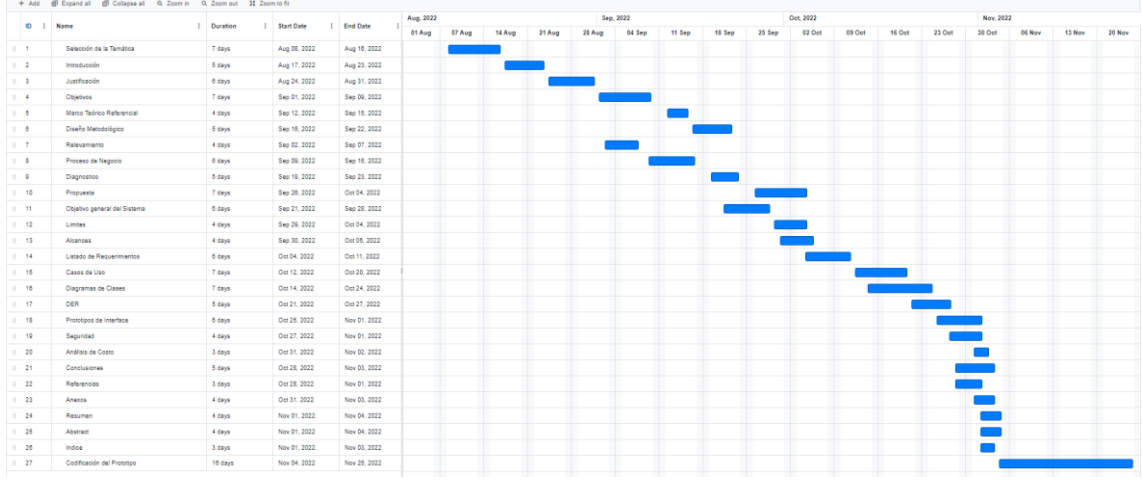

<span id="page-15-1"></span>*Fuente: Elaboración propia.* 

# **Relevamiento**

#### <span id="page-15-2"></span>*Relevamiento Estructural*

Por tratarse de un proyecto dirigido a usuarios (tanto alumnos como profesores) que deseen gestionar sus clases de idiomas, no es posible fijar una localización precisa para el mismo, ya que dependerá del lugar en donde se ubique el domicilio del usuario. Si podremos delimitar que el mismo deberá pertenecer al área de Capital Federal.

Se pudo relevar que para un 80% del total de los encuestados (alumnos y profesores), les resultaría útil generar el primer contacto por un único medio de comunicación. Por otra parte, al 90% de los encuestados profesores les gustaría contar con un sistema web para gestionar sus clases. Un 85% de los alumnos encuestados les gustaría contar con un sistema de búsqueda de profesores centralizado y conocer la valoración de otros alumnos.

Al no existir una organización semejante, se hace necesario modelar una organización genérica que contemple una estructura organizativa clásica.

#### <span id="page-16-0"></span>*Relevamiento Funcional*

<span id="page-16-1"></span>*Ilustración 3: Estructura de la Empresa*

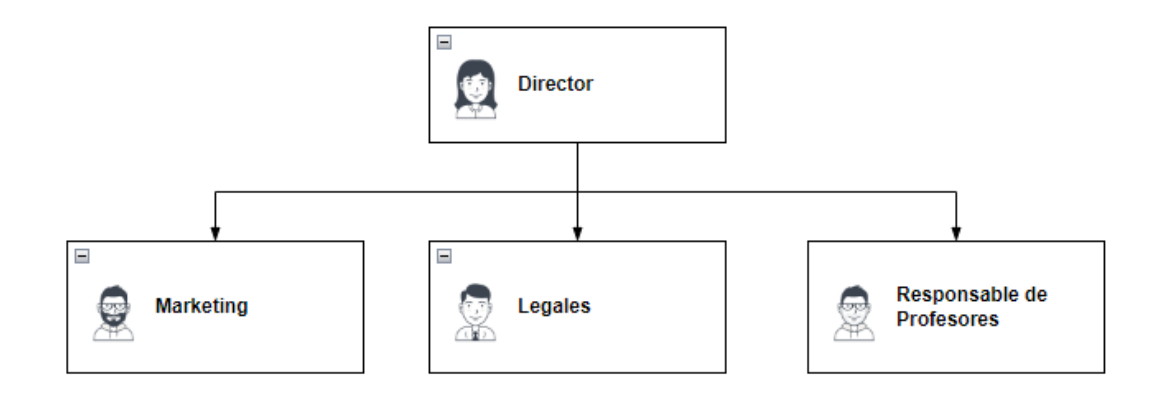

*Fuente: Elaboración propia.* 

#### Organización

Director: Dueño de la organización. Toma todas las decisiones estratégicas de la empresa.

Marketing: Encargado de la comunicación tanto interna como externa de la organización.

Legales: Encargado de los trámites legales pertinentes a la organización.

Responsable de Profesores: Asesor de profesores dentro de la organización. Es el encargado de vincularse con los profesores y validar certificaciones o ciudadanía de los profesores.

Una vez analizados los datos recolectados a través de la técnica de recopilación encuesta, se identifican los siguientes procesos fundamentados en las respuestas obtenidas por los alumnos y profesores encuestados. Se detallan a continuación los tres procesos más relevantes identificados desde el punto de vista del alumno:

**Proceso**: Buscar Profesor de Idioma.

**Roles**: Alumno. Navegadores. Redes Sociales.

**Pasos**: El alumno realiza una búsqueda de información de profesores de idiomas ya sea por navegadores o consultando en redes sociales, de modo de elegir un profesor que siga con los lineamientos con el cual el alumno desea aprender dicho conocimiento.

**Proceso**: Elegir un profesor de Idiomas.

**Roles**: Alumno, Profesor.

**Pasos**: El alumno elije el profesor basándose en la modalidad preferida. En muchas oportunidades al no tener acceso a esta información o que la misma se encuentre desactualizada imposibilita que se realice de manera pertinente.

**Proceso**: Primer contacto con el profesor elegido.

**Roles**: Alumno, Profesor. Mensajería.

**Pasos**: Una vez que el alumno elige el profesor deseado, se contacta con el profesor por medio del servicio de mensajería obtenido en el proceso de búsqueda.

A continuación, se detallan los 3 procesos más importantes identificados desde el punto de vista del profesor:

**Proceso**: Disponibilizar clases para alumnos.

**Roles**: Profesor

**Pasos**: El profesor realiza un posteo en la web ofreciendo sus clases de idioma, identificando horarios disponibles.

**Proceso**: Aceptar nuevo contacto alumno.

**Roles**: Alumno, Profesor, Mensajería.

**Pasos**: El profesor responde el contacto del alumno ofreciéndole un lugar en su calendario de clases.

**Proceso**: Agendar clase alumno.

**Roles**: Profesor

**Pasos**: El profesor anota el horario de la clase del alumno en su agenda.

# **Procesos de Negocios**

# <span id="page-18-0"></span>A continuación, se detalla el siguiente proceso.

<span id="page-18-1"></span>*Ilustración 4: Diagrama de Proceso: Encontrar y pactar clase de idioma.*

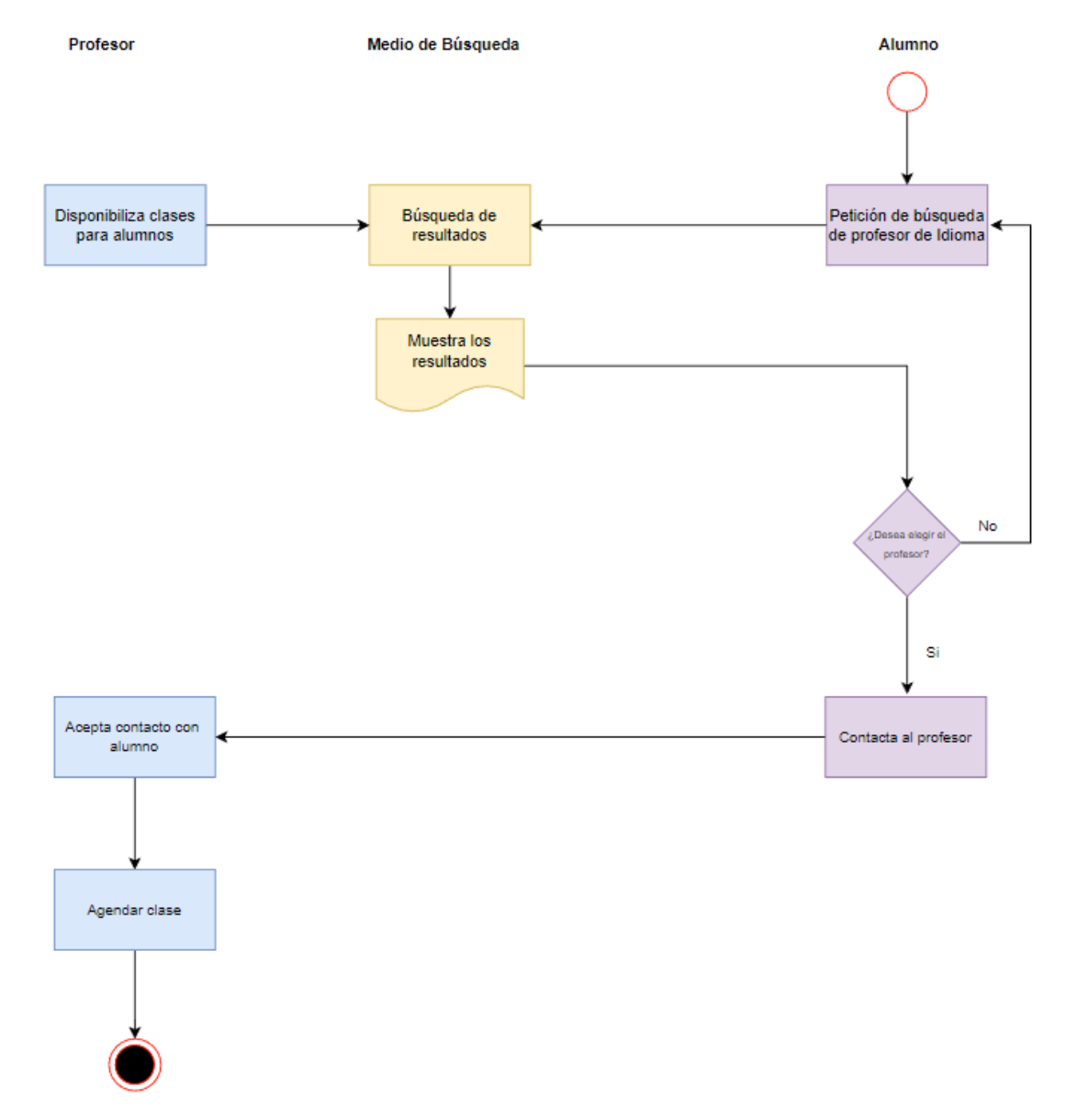

# **Diagnóstico y propuesta**

<span id="page-19-0"></span>Uno de los datos más relevantes que ha arrojado la encuesta ha sido que existe una alta demora en cuanto a la búsqueda de profesores. La misma se debe en gran medida a que las publicaciones realizadas por los profesores en la web se encuentran desactualizadas, no suelen publicar el tipo de metodología de enseñanza, tampoco la modalidad de enseñanza y adicional la información no cuenta con la valoración de otros estudiantes. Por otra parte, la encuesta ha arrojado desde el lado de los profesores conflictos relacionados a la gestión de sus clases, principalmente de las agendas.

Se detalla a continuación el diagnóstico y su correspondiente propuesta de los procesos antes mencionados.

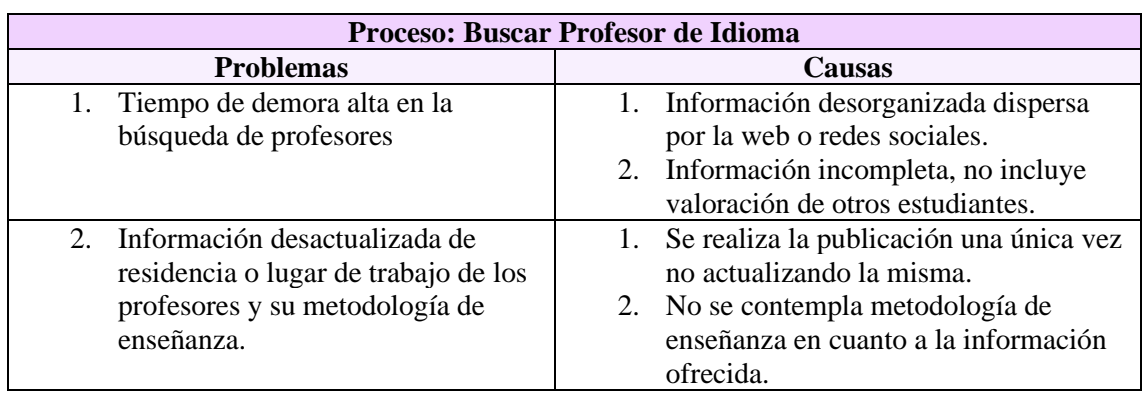

<span id="page-19-1"></span>*Tabla 1: Diagnostico Buscar profesor de Idioma*

*Fuente: Elaboración propia.* 

<span id="page-19-2"></span>*Tabla 2: Diagnostico Elegir profesor de Idioma*

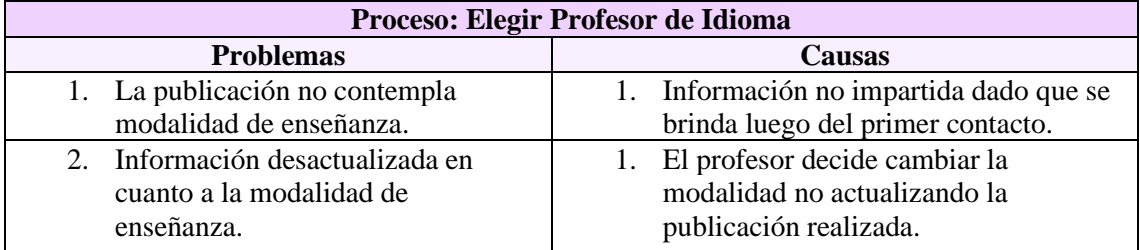

<span id="page-20-3"></span>*Tabla 3: Diagnostico Agendar clase alumno*

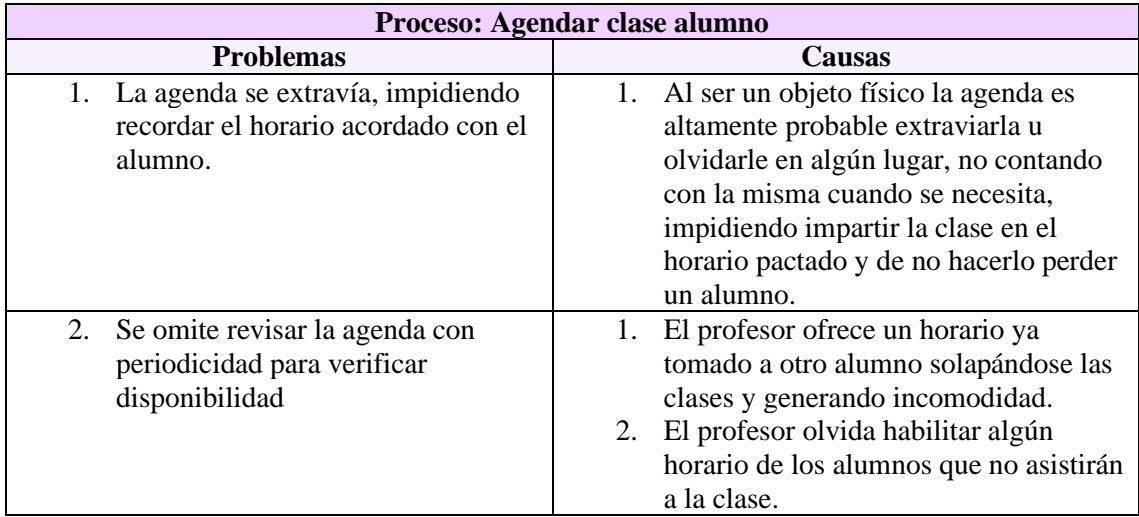

*Fuente: Elaboración propia.* 

#### <span id="page-20-0"></span>*Propuesta*

Partiendo del relevamiento y diagnóstico realizado y con el fin de poder alcanzar los objetivos planteados se propone desarrollar un sistema web que desde el punto de vista del alumno permita realizar la búsqueda de profesores del idioma a aprender deseado cercano al domicilio que resida en capital federal. El sistema web cuenta con una base de datos actualizada de profesores de idiomas, el cual contendrá información del profesor, metodología de enseñanza, modalidad de clase, valoración de otros alumnos y disponibilidad de horarios de clases. Además, cuenta con un chatbox permitiendo generar el primer contacto entre alumno y profesor. Desde el punto de vista del profesor, el sistema web le permita visualizar una lista actualizada de los alumnos inscriptos a sus clases, manejar su agenda de clases y contar con una analítica de datos en cuanto a la cantidad de clases impartidas por mes. También tendrá a disposición el chatbox para responder el contacto de los alumnos.

# **Objetivos, Límites y Alcances del Prototipo**

## <span id="page-20-2"></span><span id="page-20-1"></span>*Objetivos del prototipo*

Diseñar e implementar una herramienta que interconecte alumnos con profesores para el estudio de idiomas. Que le permita realizar una búsqueda de profesores de idiomas al alumno y al profesor le permita gestionar sus clases y visualizar la analítica de datos relacionada con las clases impartidas por mes.

## <span id="page-21-0"></span>*Límites*

El sistema contempla como alumno desde su registro hasta la opinión de la clase solicitada por su profesor, y como profesor desde su registro hasta la gestión de la agenda de clases del mismo y la posterior visualización de la analítica de datos de sus clases.

## <span id="page-21-1"></span>*Alcance*

- Administración de alumnos.
- Administración de profesor.
- Gestión de certificaciones u nacionalidad de los profesores.
- Gestión de valoración de alumnos que recomiendan a determinado profesor.
- Gestión de información de profesores.
- Gestión de mensajería.
- Gestión de agenda profesores
- Analítica de datos de clases por mes.

## <span id="page-21-2"></span>*No contempla*

• Gestión del cobro de las clases.

# **Descripción del sistema**

## <span id="page-21-4"></span><span id="page-21-3"></span>*Product Backlog*

A continuación, se muestra el product backlog confeccionado en relación a los limites mencionados con anterioridad. En esta tabla se encuentra detallado los ítems: id, que hace referencia a la historia de usuario, el título que describe a la historia de usuario, la prioridad de realización, la cantidad de puntos de historia y por último se indican las dependencias.

<span id="page-22-1"></span>*Tabla 4: Product Backlog*

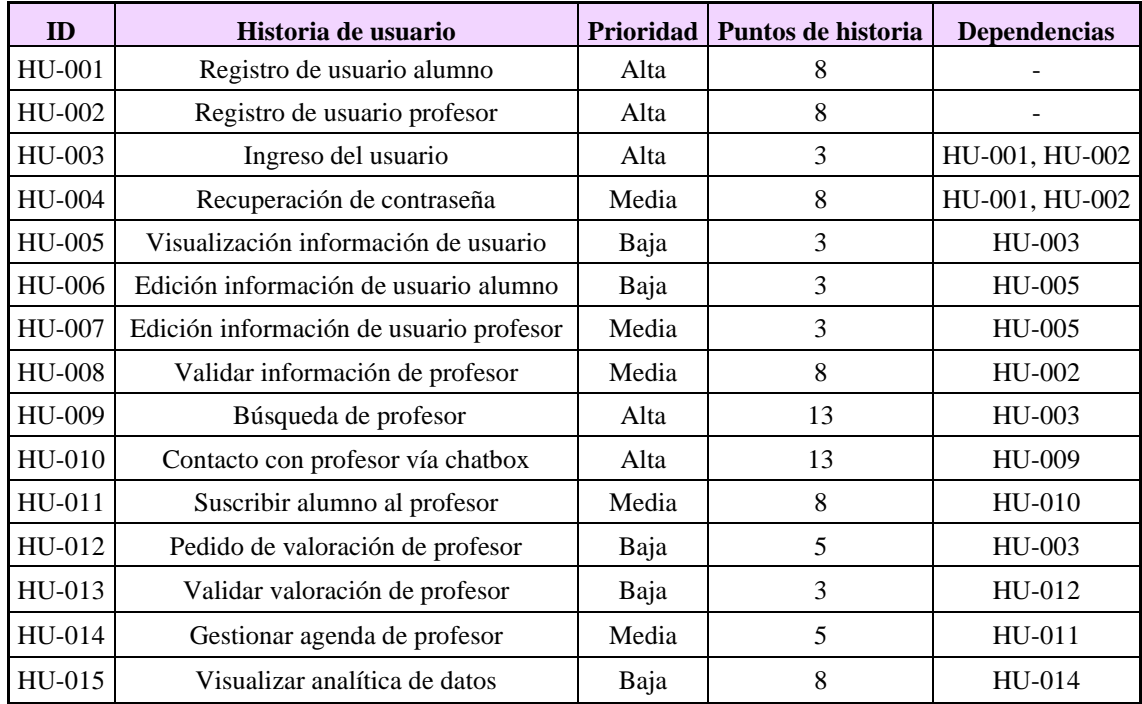

*Fuente: Elaboración propia.* 

## <span id="page-22-0"></span>*Historias de usuario*

Se detallan a continuación todas las historias de usuario identificadas en el Product Backlog.

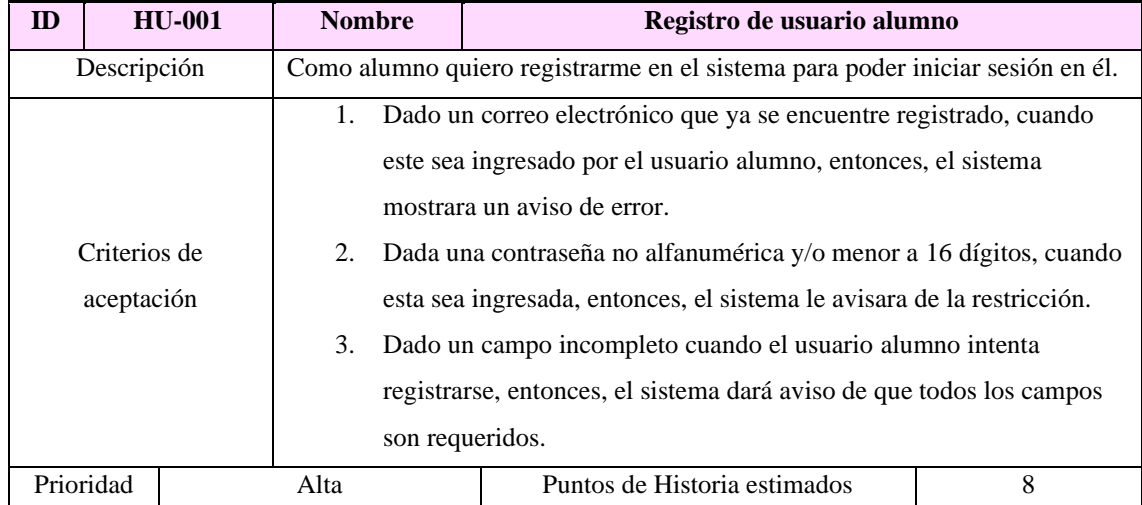

<span id="page-22-2"></span>*Tabla 5: Historia de usuario Registro de usuario alumno*

<span id="page-23-0"></span>*Tabla 6: Historia de usuario Registro de usuario profesor*

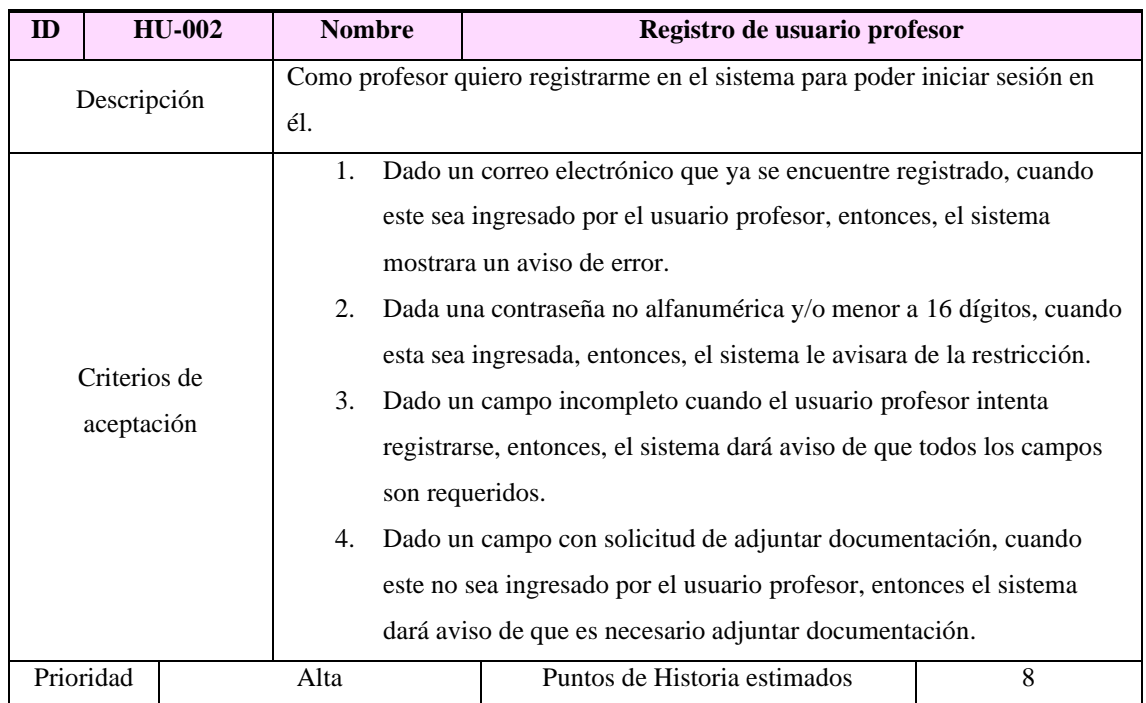

*Fuente: Elaboración propia.* 

<span id="page-23-1"></span>*Tabla 7: Historia de usuario Ingreso del usuario*

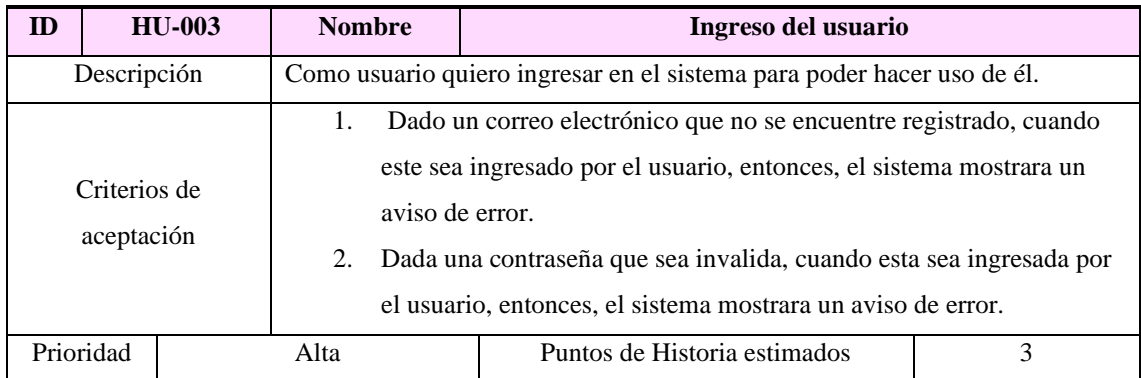

#### <span id="page-24-0"></span>*Tabla 8: Historia de usuario Recuperación de contraseña*

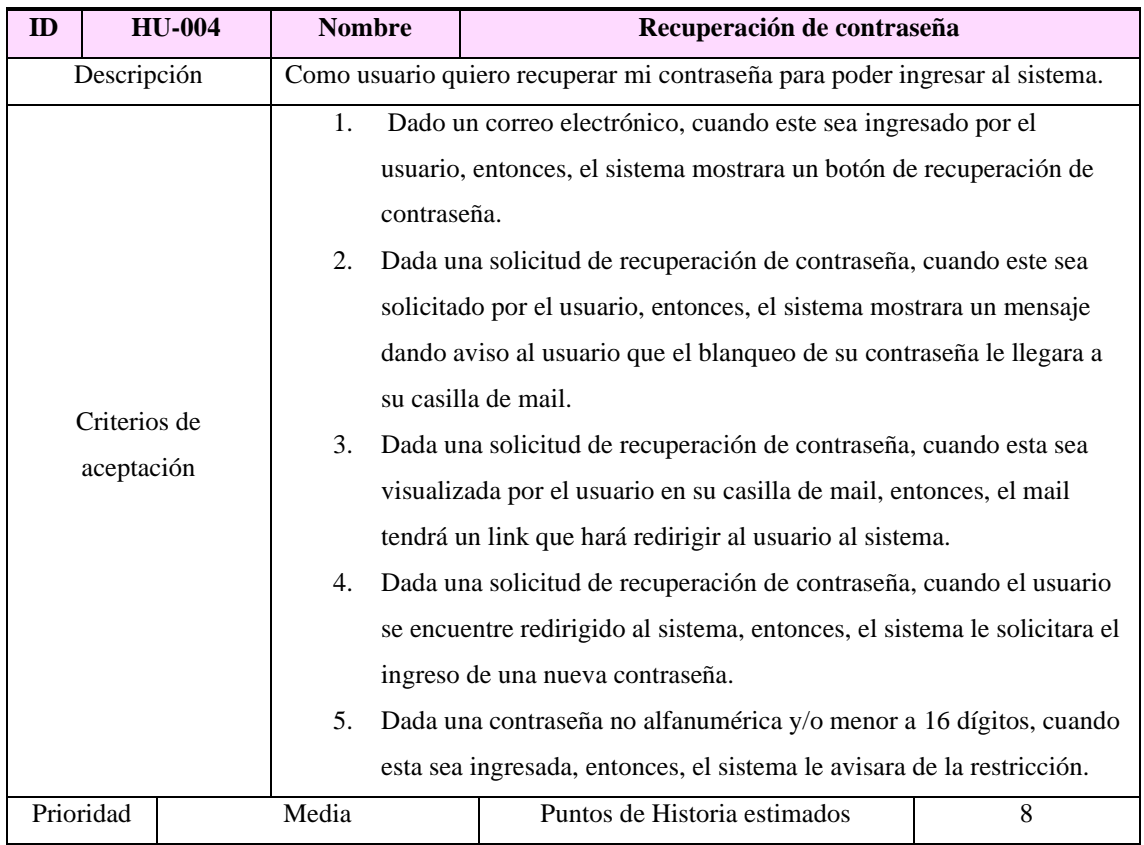

*Fuente: Elaboración propia.* 

<span id="page-24-1"></span>*Tabla 9: Historia de usuario Visualización información de usuario*

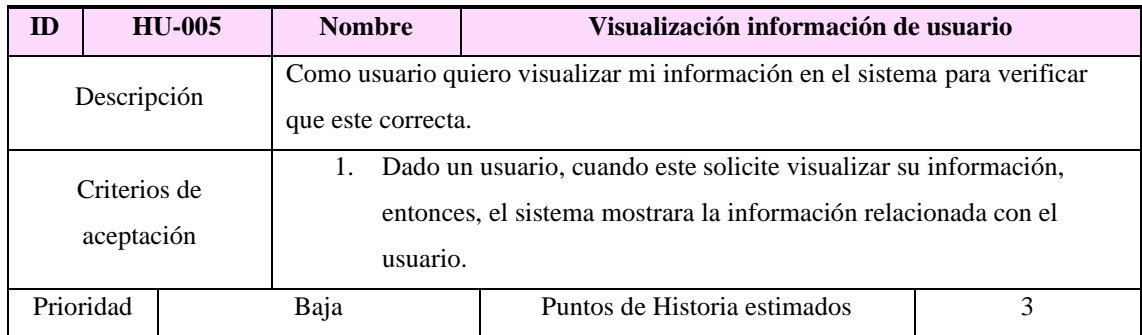

#### <span id="page-25-0"></span>*Tabla 10: Historia de usuario Edición información de usuario alumno*

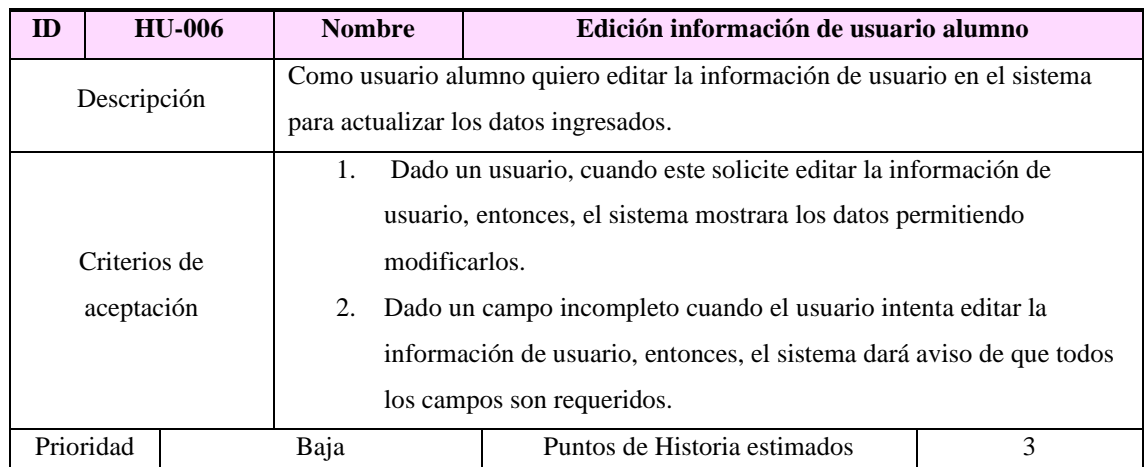

*Fuente: Elaboración propia.* 

<span id="page-25-1"></span>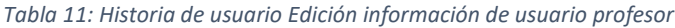

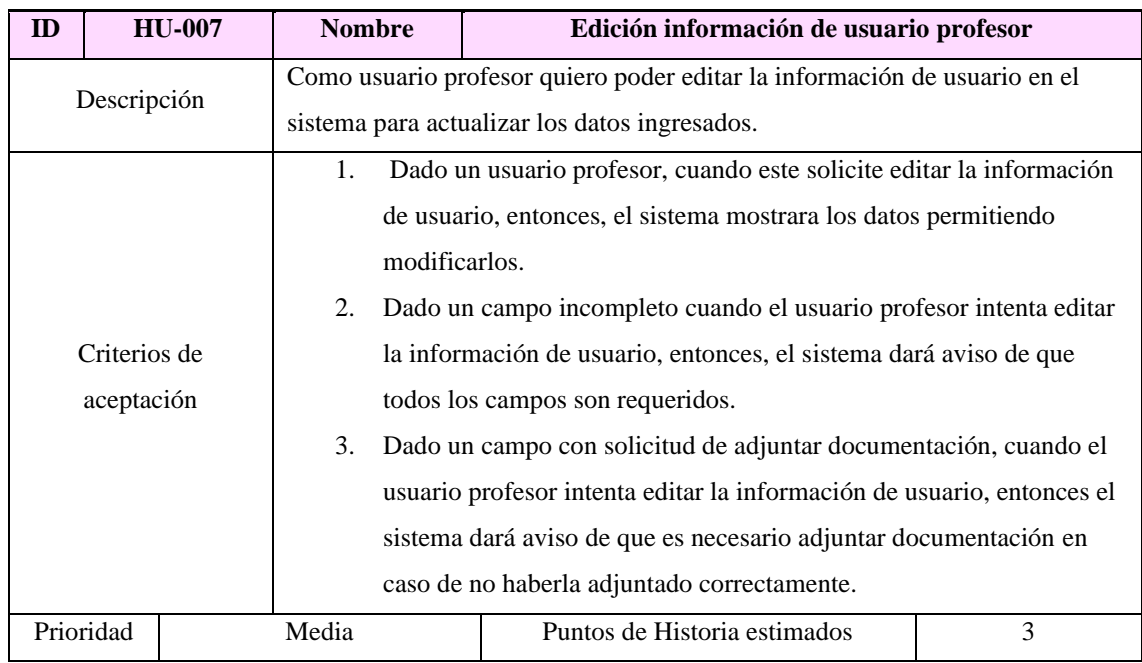

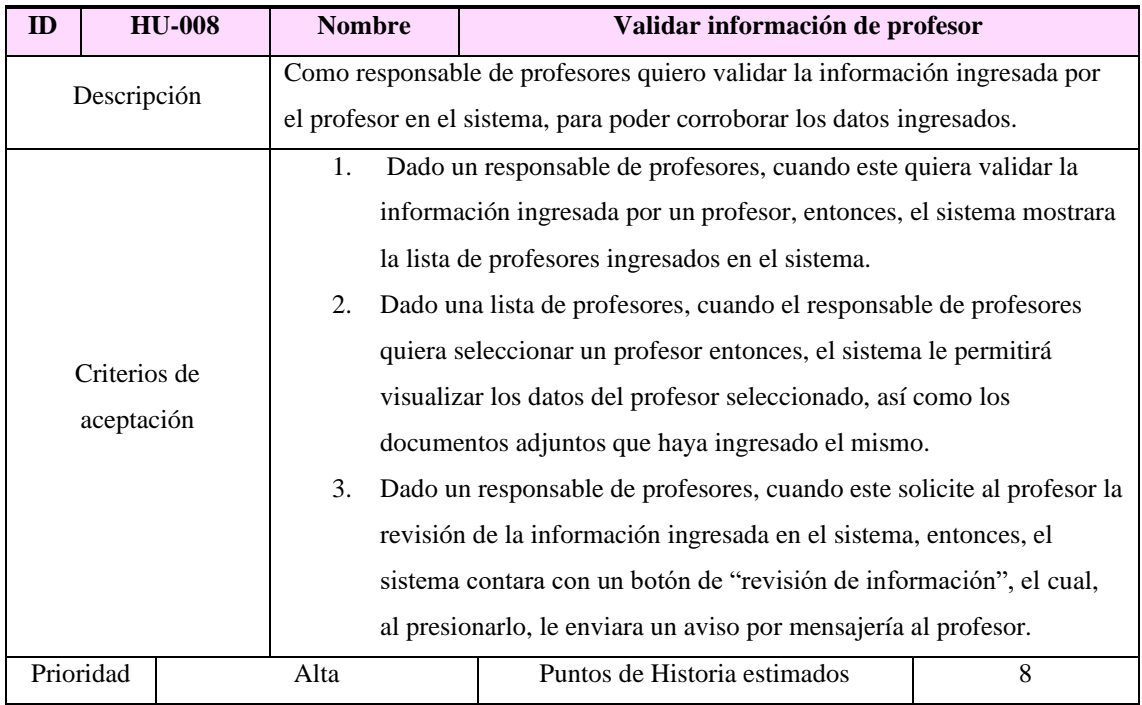

#### <span id="page-26-0"></span>*Tabla 12: Historia de usuario Validar información de profesor*

| ID          |              | <b>HU-009</b>                                                               | <b>Nombre</b>                                                         | Búsqueda de profesor                                                 |                                                                      |    |  |  |
|-------------|--------------|-----------------------------------------------------------------------------|-----------------------------------------------------------------------|----------------------------------------------------------------------|----------------------------------------------------------------------|----|--|--|
| Descripción |              | Como usuario alumno quiero realizar una búsqueda de profesor en el sistema, |                                                                       |                                                                      |                                                                      |    |  |  |
|             |              | para poder encontrar el profesor del idioma deseado.                        |                                                                       |                                                                      |                                                                      |    |  |  |
|             |              |                                                                             | 1.                                                                    |                                                                      | Dado un usuario alumno, cuando realice una petición de búsqueda,     |    |  |  |
|             |              |                                                                             |                                                                       | entonces el sistema mostrará un buscador donde el usuario podrá      |                                                                      |    |  |  |
|             |              |                                                                             |                                                                       | tipear el idioma a buscar.                                           |                                                                      |    |  |  |
|             |              |                                                                             | 2.                                                                    | Dado un usuario alumno, cuando presione el botón buscar, en caso     |                                                                      |    |  |  |
|             |              |                                                                             |                                                                       |                                                                      | de haber información en la base de datos relacionada con ese idioma, |    |  |  |
|             |              |                                                                             |                                                                       | entonces el sistema mostrara una lista de profesores del idioma      |                                                                      |    |  |  |
|             |              |                                                                             |                                                                       | elegido cercanos al domicilio del usuario.                           |                                                                      |    |  |  |
|             |              |                                                                             | 3.                                                                    | Dado un usuario alumno, cuando presione el botón buscar, en caso     |                                                                      |    |  |  |
|             |              |                                                                             |                                                                       | de no haber información en la base de datos relacionada con ese      |                                                                      |    |  |  |
|             | Criterios de |                                                                             |                                                                       |                                                                      | idioma, entonces el sistema no mostrara ninguna lista de profesores  |    |  |  |
|             | aceptación   |                                                                             |                                                                       | del idioma elegido.                                                  |                                                                      |    |  |  |
|             |              |                                                                             | 4.                                                                    | Dada una lista de profesores del idioma elegido, cuando el usuario   |                                                                      |    |  |  |
|             |              |                                                                             |                                                                       | alumno visualice la información, entonces el sistema mostrara un     |                                                                      |    |  |  |
|             |              |                                                                             |                                                                       | filtro por modalidad de clase.                                       |                                                                      |    |  |  |
|             |              |                                                                             | 5.<br>Dado un filtro por modalidad de clase, cuando el usuario alumno |                                                                      |                                                                      |    |  |  |
|             |              |                                                                             |                                                                       | elija la modalidad deseada, entonces el sistema solo mostrara a los  |                                                                      |    |  |  |
|             |              |                                                                             |                                                                       | profesores que sigan el criterio de la modalidad seleccionada.       |                                                                      |    |  |  |
|             |              | 6.                                                                          |                                                                       | Dada una lista de profesores, cuando el usuario alumno seleccione al |                                                                      |    |  |  |
|             |              |                                                                             | profesor deseado, entonces, el sistema mostrara la información        |                                                                      |                                                                      |    |  |  |
|             |              |                                                                             |                                                                       |                                                                      | relacionada con dicho profesor.                                      |    |  |  |
|             | Prioridad    |                                                                             | Alta                                                                  |                                                                      | Puntos de Historia estimados                                         | 13 |  |  |

<span id="page-27-0"></span>*Tabla 13: Historia de usuario Búsqueda de profesor*

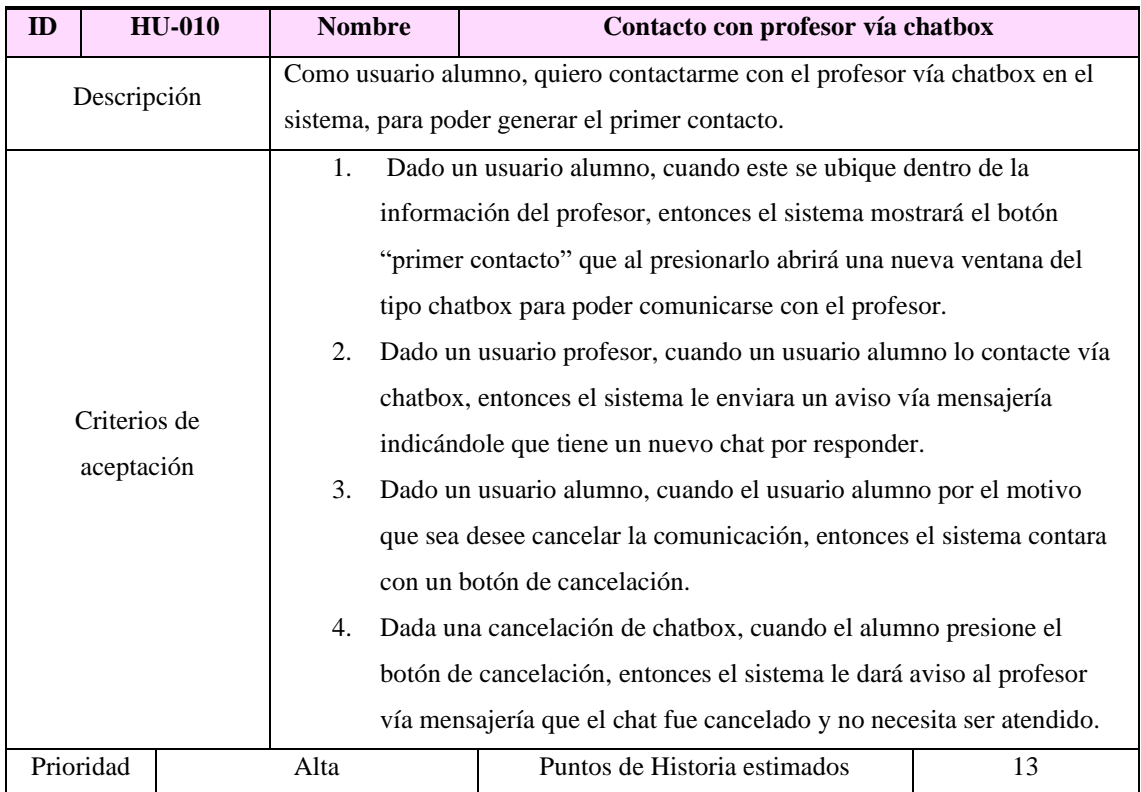

#### <span id="page-28-0"></span>*Tabla 14: Historia de usuario Contacto con profesor vía chatbox*

*Fuente: Elaboración propia.* 

<span id="page-28-1"></span>*Tabla 15: Historia de usuario Suscribir alumno al profesor*

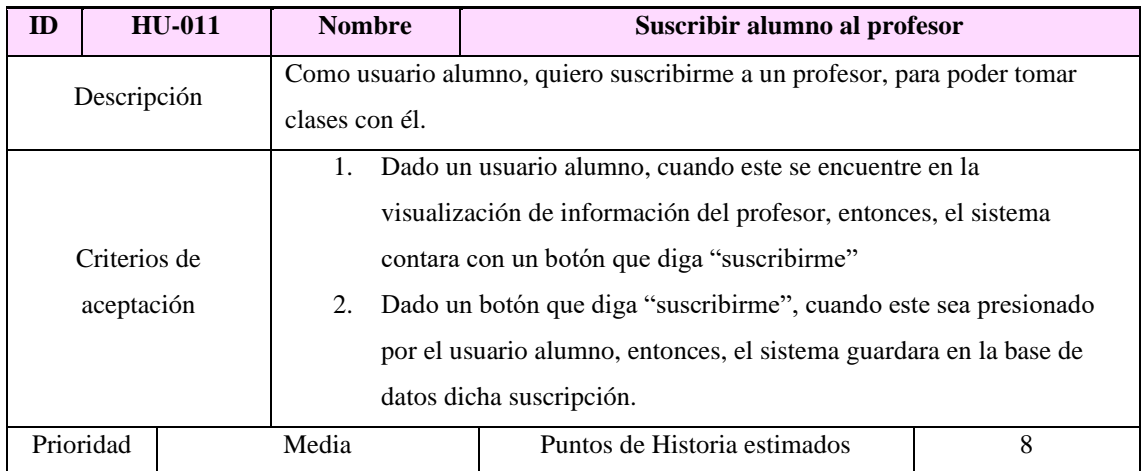

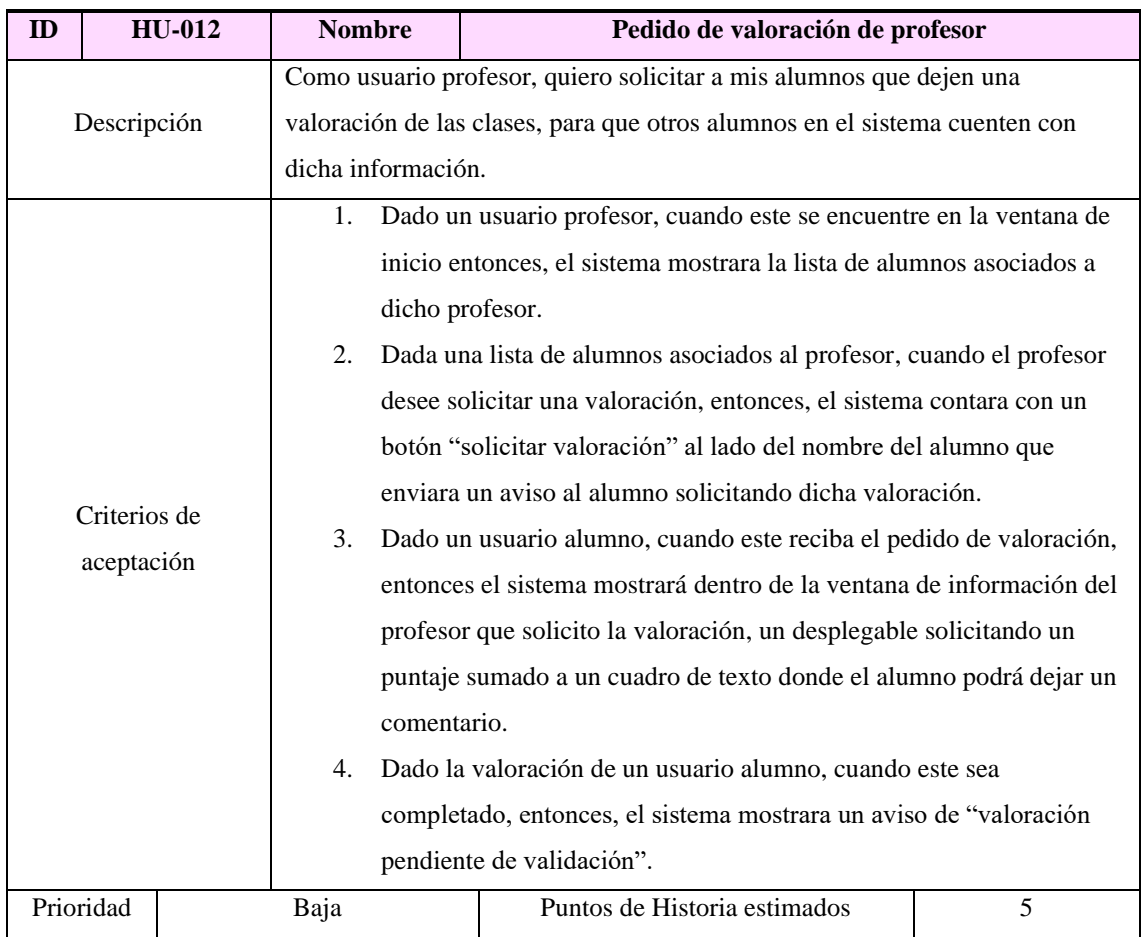

#### <span id="page-29-0"></span>*Tabla 16: Historia de usuario Pedido de valoración de profesor*

*Fuente: Elaboración propia.* 

#### <span id="page-29-1"></span>*Tabla 17: Historia de usuario Validar valoración de profesor*

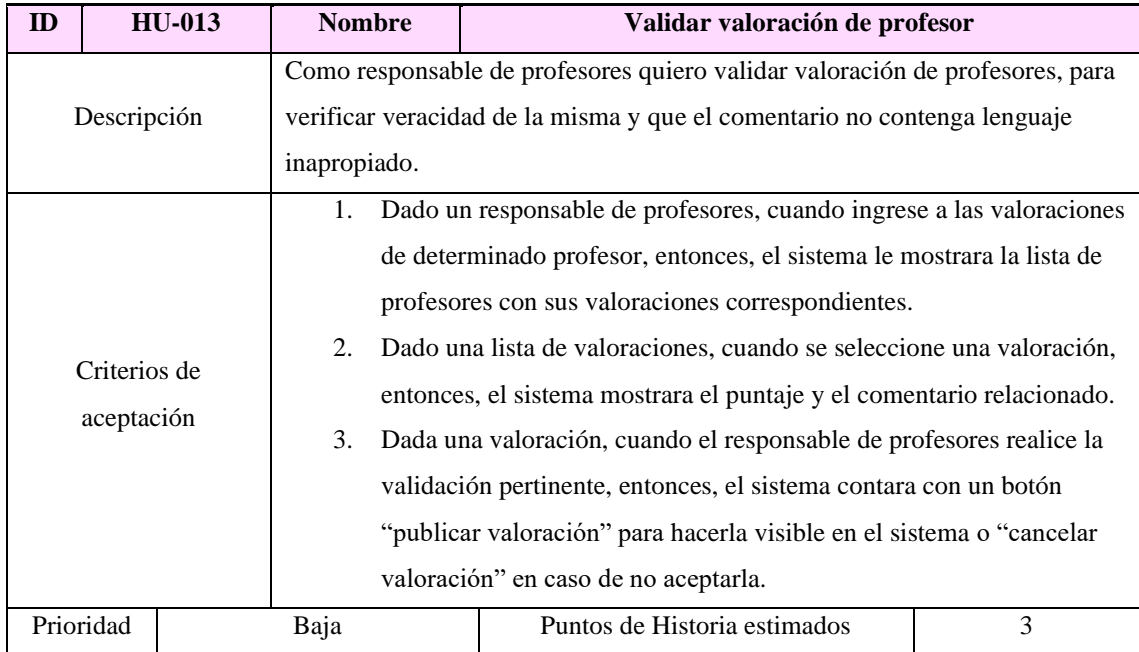

#### <span id="page-30-1"></span>*Tabla 18: Historia de usuario Gestionar agenda de profesor*

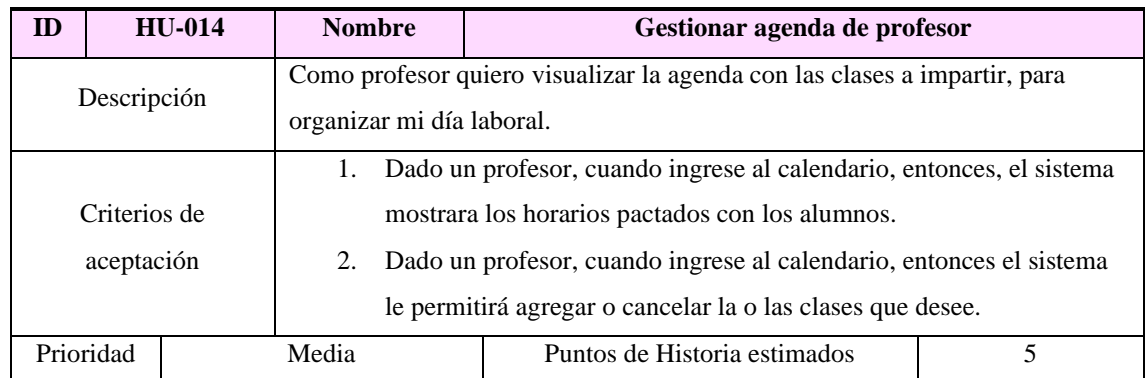

*Fuente: Elaboración propia.* 

<span id="page-30-2"></span>*Tabla 19: Historia de usuario Visualizar analítica de datos*

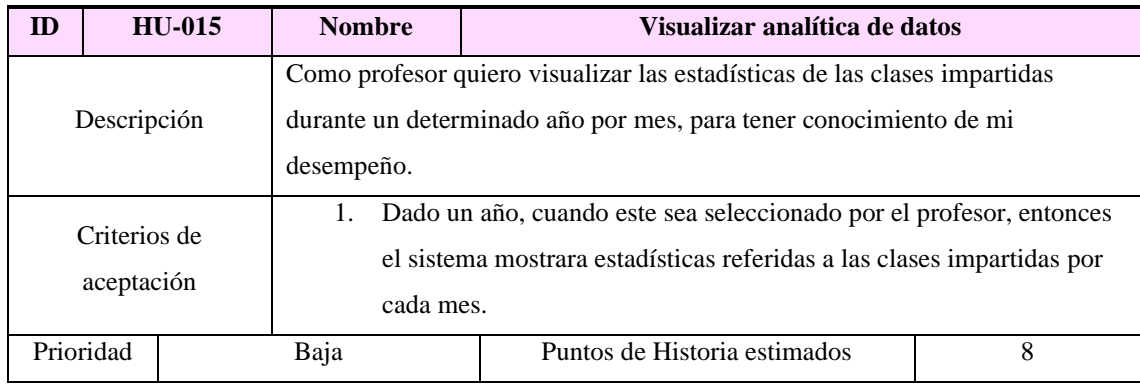

*Fuente: Elaboración propia.* 

# <span id="page-30-0"></span>*Sprint Backlog*

Se definen las siguientes historias de usuario y sus tareas, distribuyéndose en 4 Sprints asignándole a cada una la prioridad y el estado correspondiente.

<span id="page-31-0"></span>*Tabla 20: Sprint Backlog*

| <b>Sprint</b>  | Historia de                                         | ID | <b>Tareas</b>                                        | <b>Estimado</b> | <b>Estado</b>    |                    |
|----------------|-----------------------------------------------------|----|------------------------------------------------------|-----------------|------------------|--------------------|
|                | usuario                                             |    |                                                      |                 |                  |                    |
|                |                                                     | 01 | Crear base de datos                                  | Alta            | 2 días           | Hecho              |
|                | <b>HU-001</b><br>Registro de<br>usuario             | 02 | Diseñar interfaz grafica                             | Media           | 2 días           | Hecho              |
|                |                                                     | 03 | Codificar modulo registro de                         | Alta            | 3 días           | Por hacer          |
|                |                                                     |    | usuario alumno.                                      |                 |                  |                    |
|                | alumno                                              | 04 | Implementar e integrar                               | Media           | 4 días           | Por hacer          |
|                |                                                     |    | modulo al sistema.                                   |                 |                  |                    |
|                |                                                     | 05 | Realizar testing unitario.                           | Alta            | 2 días           | Por hacer          |
|                |                                                     | 01 | Crear base de datos                                  | Alta            | 2 días           | Hecho              |
|                | <b>HU-002</b><br>Registro de<br>usuario<br>profesor | 02 | Diseñar interfaz grafica                             | Media           | 2 días           | Hecho              |
|                |                                                     | 03 | Codificar modulo registro de                         | Alta            | 3 días           | Por hacer          |
|                |                                                     |    | usuario profesor.                                    |                 |                  |                    |
|                |                                                     | 04 | Implementar e integrar                               | Media           | 4 días           | Por hacer          |
|                |                                                     |    | modulo al sistema.                                   |                 |                  |                    |
|                |                                                     | 05 | Realizar testing unitario.                           | Alta            | 2 días           | Por hacer          |
|                |                                                     | 01 | Diseñar interfaz grafica                             | Media           | 2 días<br>3 días | Hecho              |
| $\mathbf{1}$   | <b>HU-003</b><br>Ingreso del<br>usuario             | 02 | Codificar modulo ingreso<br>del usuario              | Alta            |                  | Por hacer          |
|                |                                                     |    | Implementar e integrar                               | Media           | 4 días           | Por hacer          |
|                |                                                     | 03 | modulo al sistema.                                   |                 |                  |                    |
|                |                                                     | 04 | Realizar testing unitario.                           | Alta            | 2 días           | Por hacer          |
|                |                                                     | 01 | Diseñar interfaz grafica                             | Media           | 2 días           | Hecho              |
|                | <b>HU-004</b>                                       |    | Codificar modulo                                     | Alta            | 3 días           | Por hacer          |
|                | Recuperación                                        | 02 | recuperación de contraseña.                          |                 |                  |                    |
|                | de                                                  | 03 | Implementar e integrar                               | Media           | 4 días           | Por hacer          |
|                | contraseña                                          |    | modulo al sistema.                                   |                 |                  |                    |
|                |                                                     | 04 | Realizar testing unitario.                           | Alta            | 2 días           | Por hacer          |
|                |                                                     | 01 | Diseñar interfaz grafica                             | Media           | 2 días           | Hecho              |
|                | <b>HU-005</b>                                       |    | Codificar modulo                                     | Alta            | 3 días           | Por hacer          |
|                | <b>Visualización</b>                                | 02 | visualización información de                         |                 |                  |                    |
|                | información                                         | 03 | usuario.                                             |                 |                  |                    |
|                | de usuario                                          |    | Implementar e integrar                               | Media           | 4 días           | Por hacer          |
|                |                                                     |    | modulo al sistema.                                   |                 | 2 días           |                    |
|                |                                                     | 04 | Realizar testing unitario.                           | Alta<br>Media   |                  | Por hacer<br>Hecho |
|                | <b>HU-006</b>                                       | 01 | Diseñar interfaz grafica<br>Codificar modulo edición | Alta            | 2 días<br>3 días | Por hacer          |
|                | Edición<br>información<br>de usuario                | 02 | información de usuario                               |                 |                  |                    |
|                |                                                     |    | alumno.                                              |                 |                  |                    |
|                |                                                     | 03 | Implementar e integrar                               | Media           | 4 días           | Por hacer          |
|                | alumno                                              |    | modulo al sistema.                                   |                 |                  |                    |
|                |                                                     | 04 | Realizar testing unitario.                           | Alta            | 2 días           | Por hacer          |
|                |                                                     | 01 | Diseñar interfaz grafica                             | Media           | 2 días           | Hecho              |
| $\overline{2}$ | <b>HU-007</b>                                       |    | Codificar modulo edición                             | Alta            | 3 días           | Por hacer          |
|                | Edición                                             | 02 | información de usuario                               |                 |                  |                    |
|                | información                                         |    | profesor.                                            |                 |                  |                    |
|                | de usuario                                          | 03 | Implementar e integrar                               | Media           | 4 días           | Por hacer          |
|                | profesor                                            |    | modulo al sistema.                                   |                 |                  |                    |
|                |                                                     | 04 | Realizar testing unitario.                           | Alta            | 2 días           | Por hacer          |
|                |                                                     | 01 | Diseñar interfaz grafica                             | Media           | 2 días           | Hecho              |
|                | <b>HU-008</b>                                       | 02 | Codificar modulo validar                             | Alta            | 3 días           | Por hacer          |
|                | <b>Validar</b>                                      |    | información profesor.                                |                 |                  |                    |
|                | información                                         | 03 | Implementar e integrar                               | Media           | 4 días           | Por hacer          |
|                | de profesor                                         |    | modulo al sistema.                                   |                 |                  |                    |
|                |                                                     | 04 | Realizar testing unitario.                           | Alta            | 2 días           | Por hacer          |

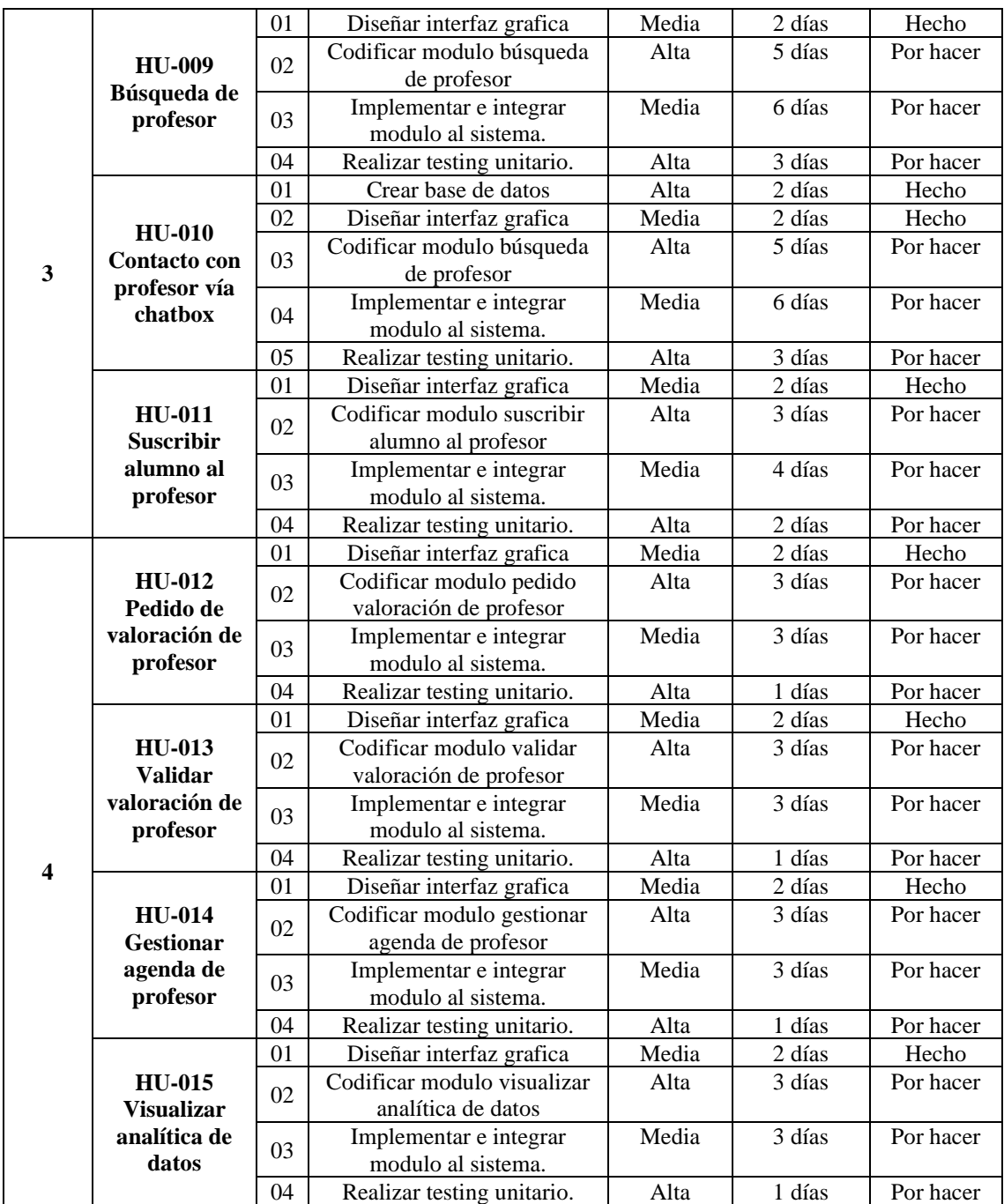

## <span id="page-33-0"></span>*Estructura de Datos*

Se detallan a continuación el diagrama de clases y el diagrama para base de datos NoSQL.

<span id="page-33-1"></span>*Ilustración 5: Diagrama de Clases*

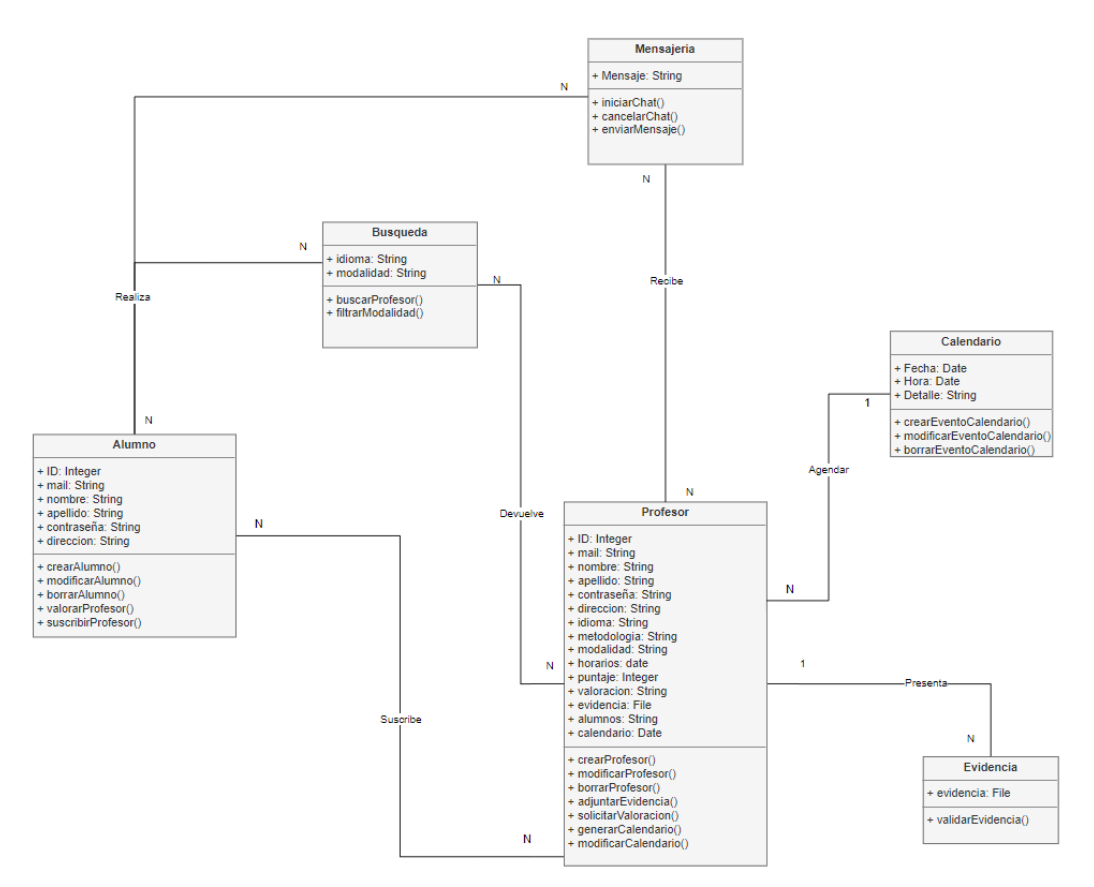

#### <span id="page-34-0"></span>*Ilustración 6: Diagrama para Base de datos NoSQL*

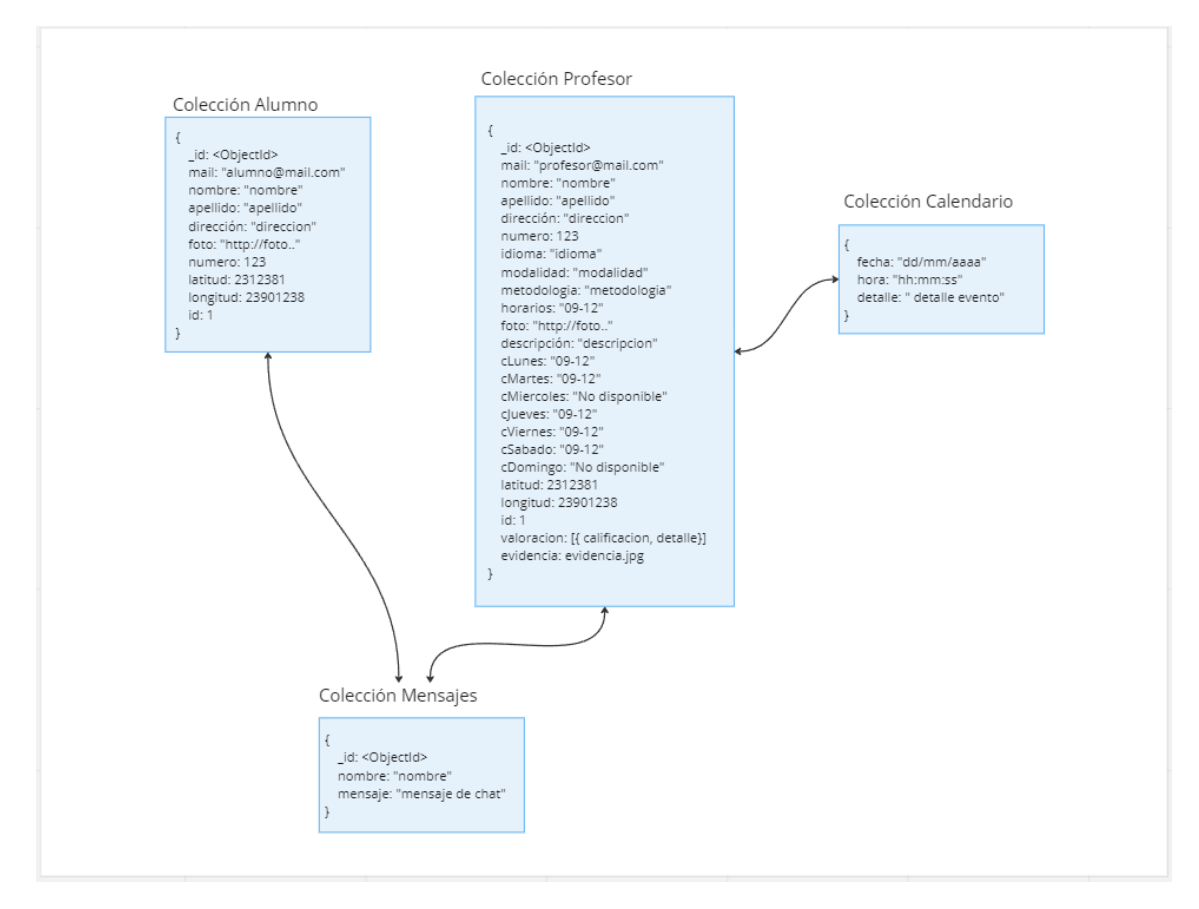

*Fuente: Elaboración propia.* 

# <span id="page-35-0"></span>*Prototipos de Interfaces de Pantallas*

<span id="page-35-1"></span>*Ilustración 7: Pantalla Inicio Sesión usuarios*

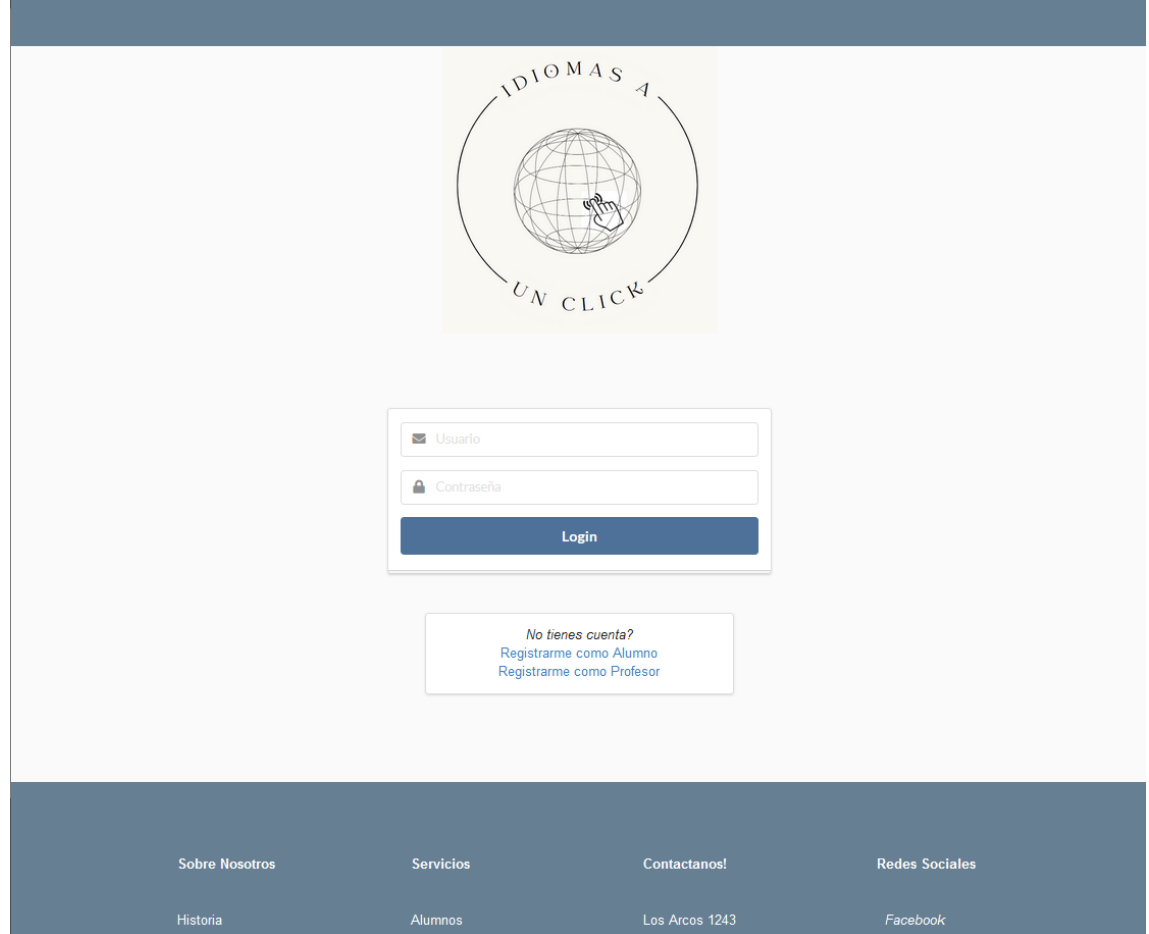

*Fuente: Elaboración propia.* 

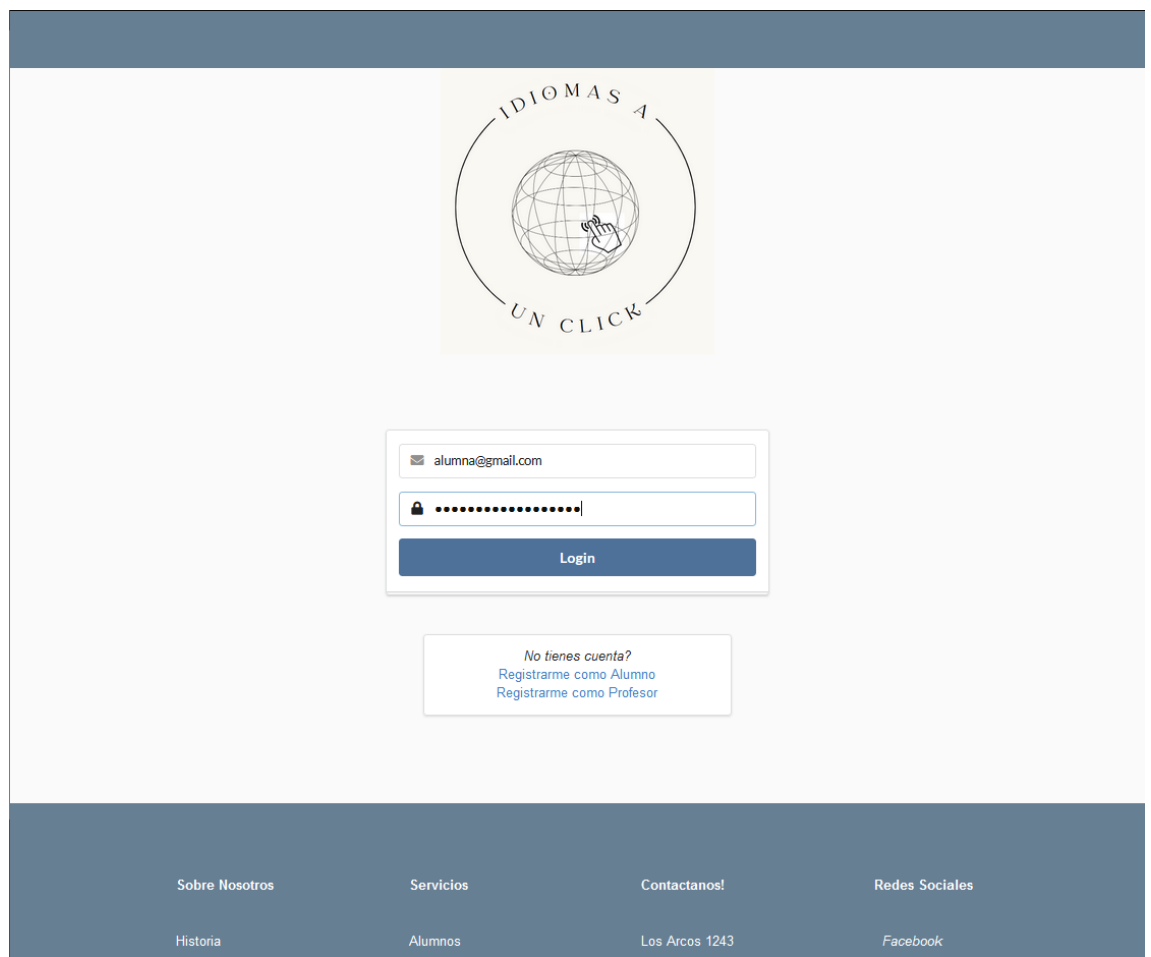

<span id="page-36-0"></span>*Ilustración 8: Pantalla vista alumno, ingreso al sistema y visualización cuenta del alumno*

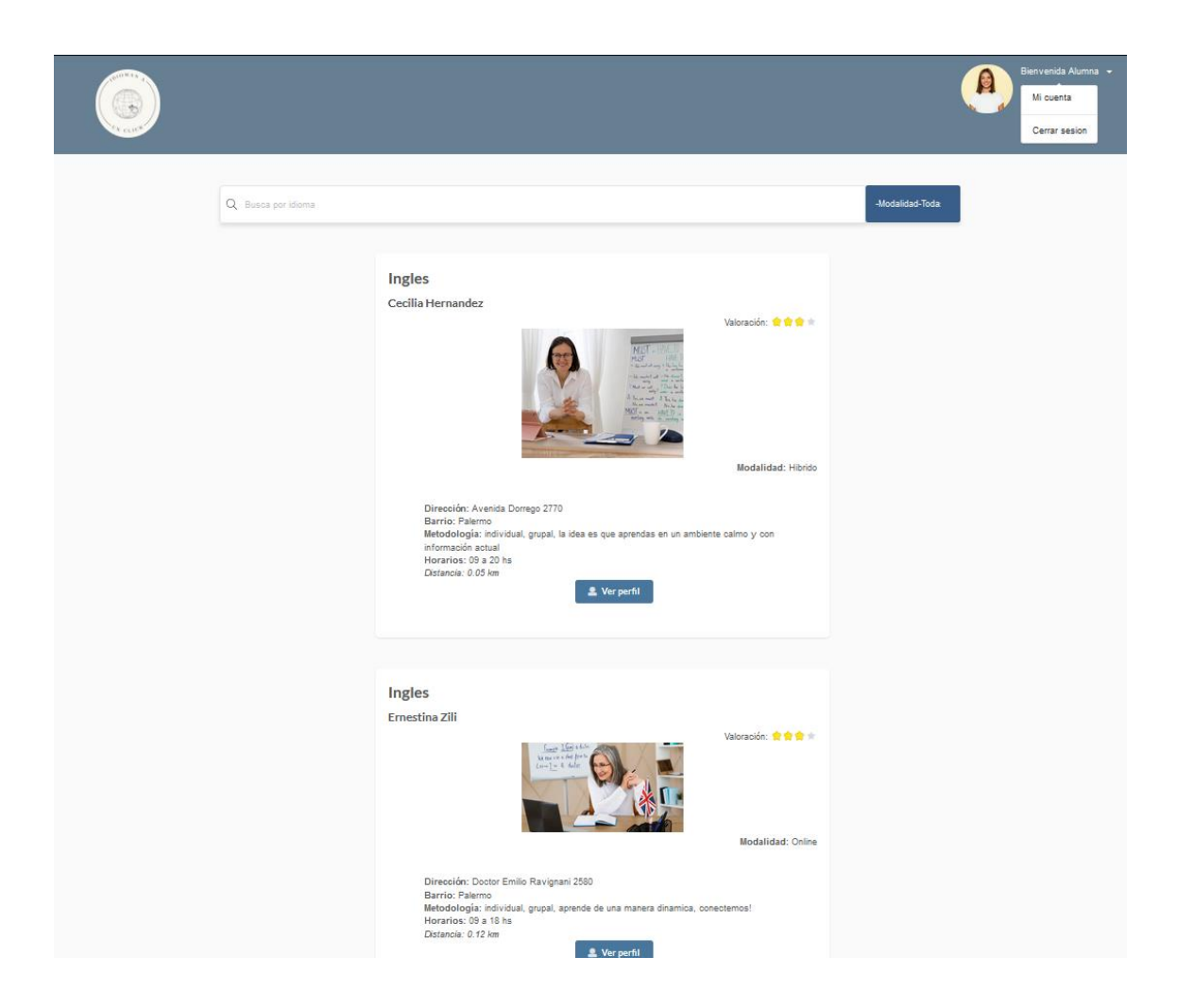

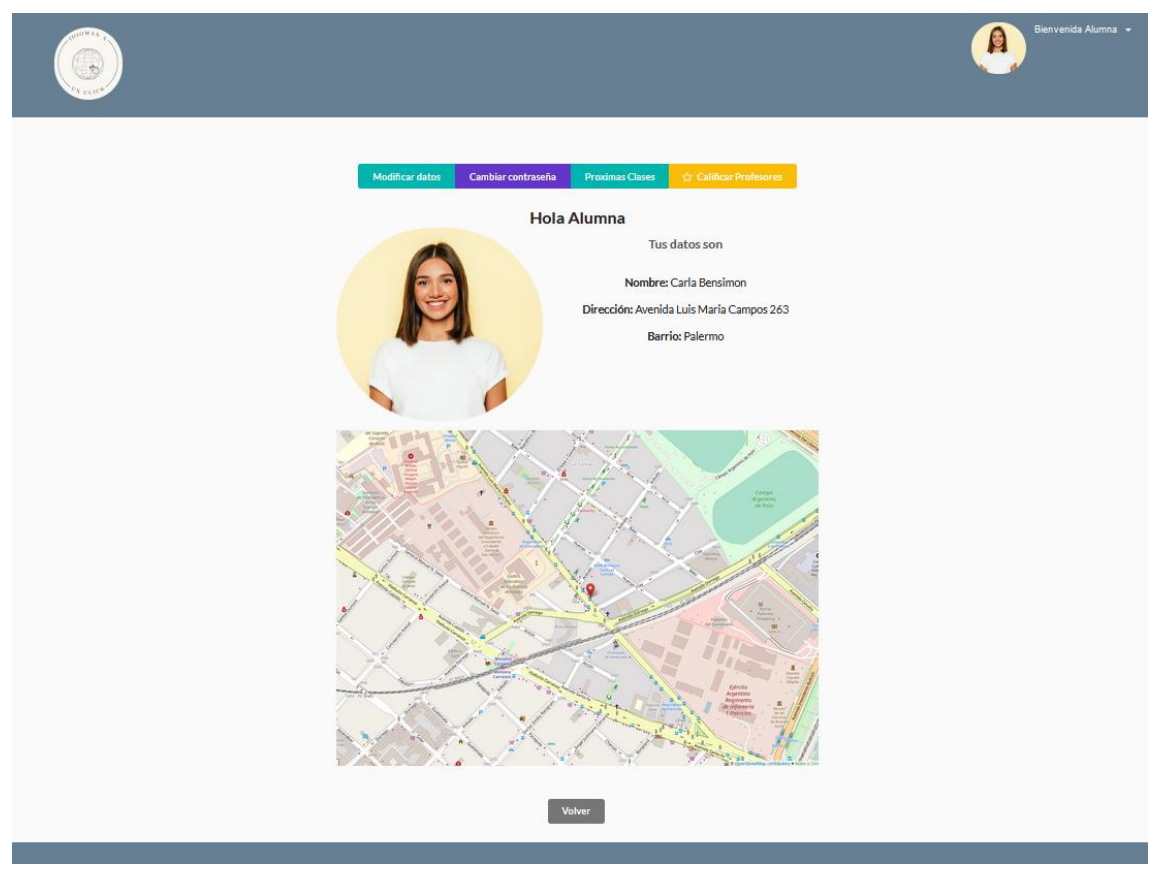

*Fuente: Elaboración propia.* 

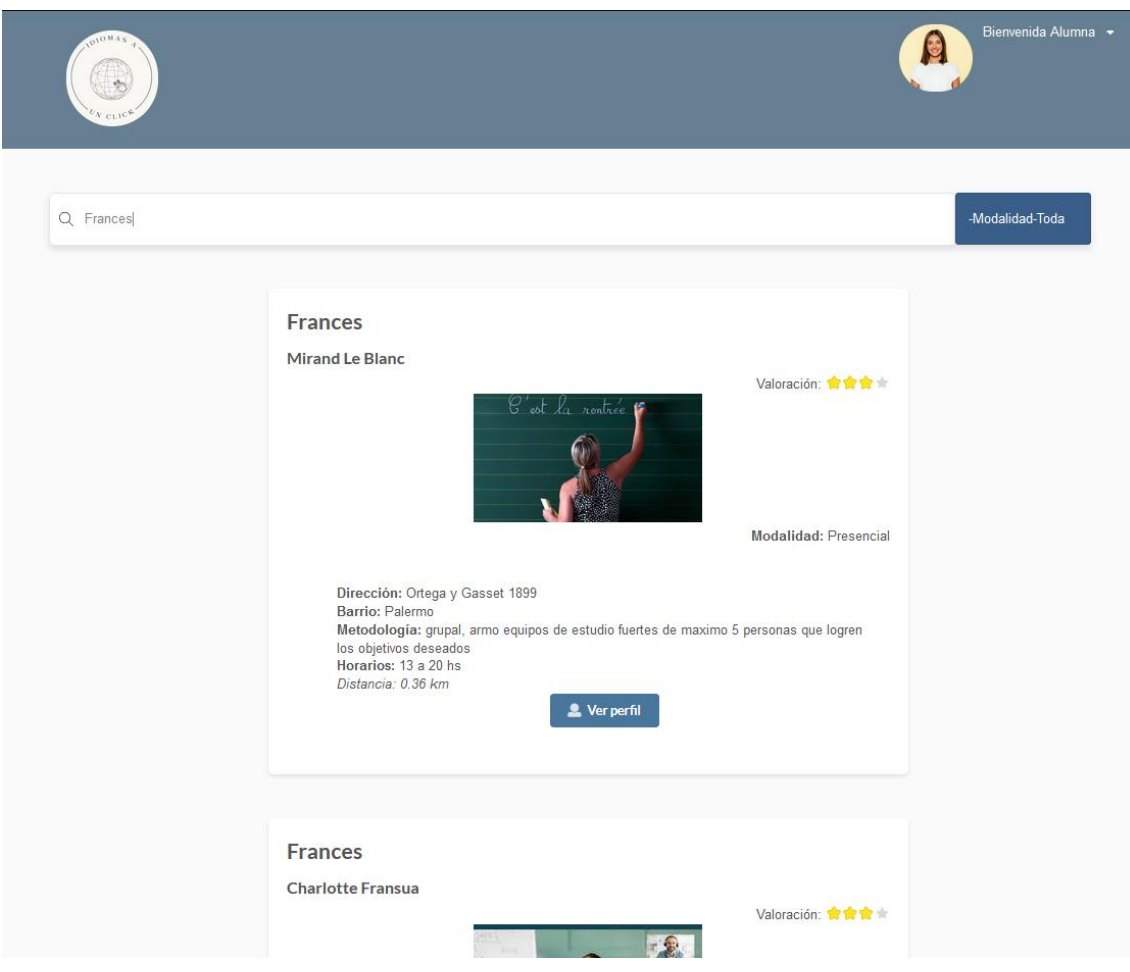

<span id="page-39-0"></span>*Ilustración 9: Pantalla vista alumno, búsqueda de profesor por idioma*

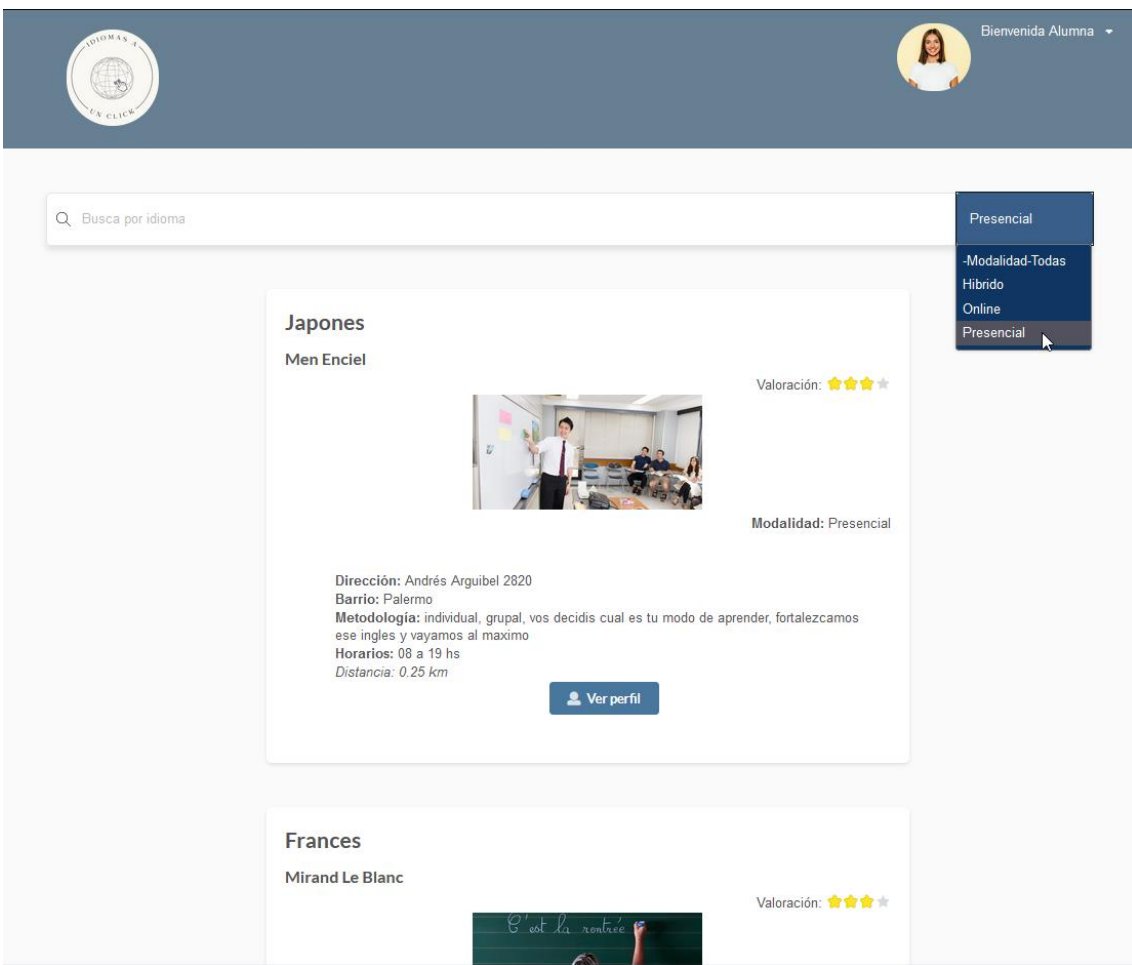

<span id="page-40-0"></span>*Ilustración 10: Pantalla vista alumno, búsqueda de profesor por modalidad*

<span id="page-41-0"></span>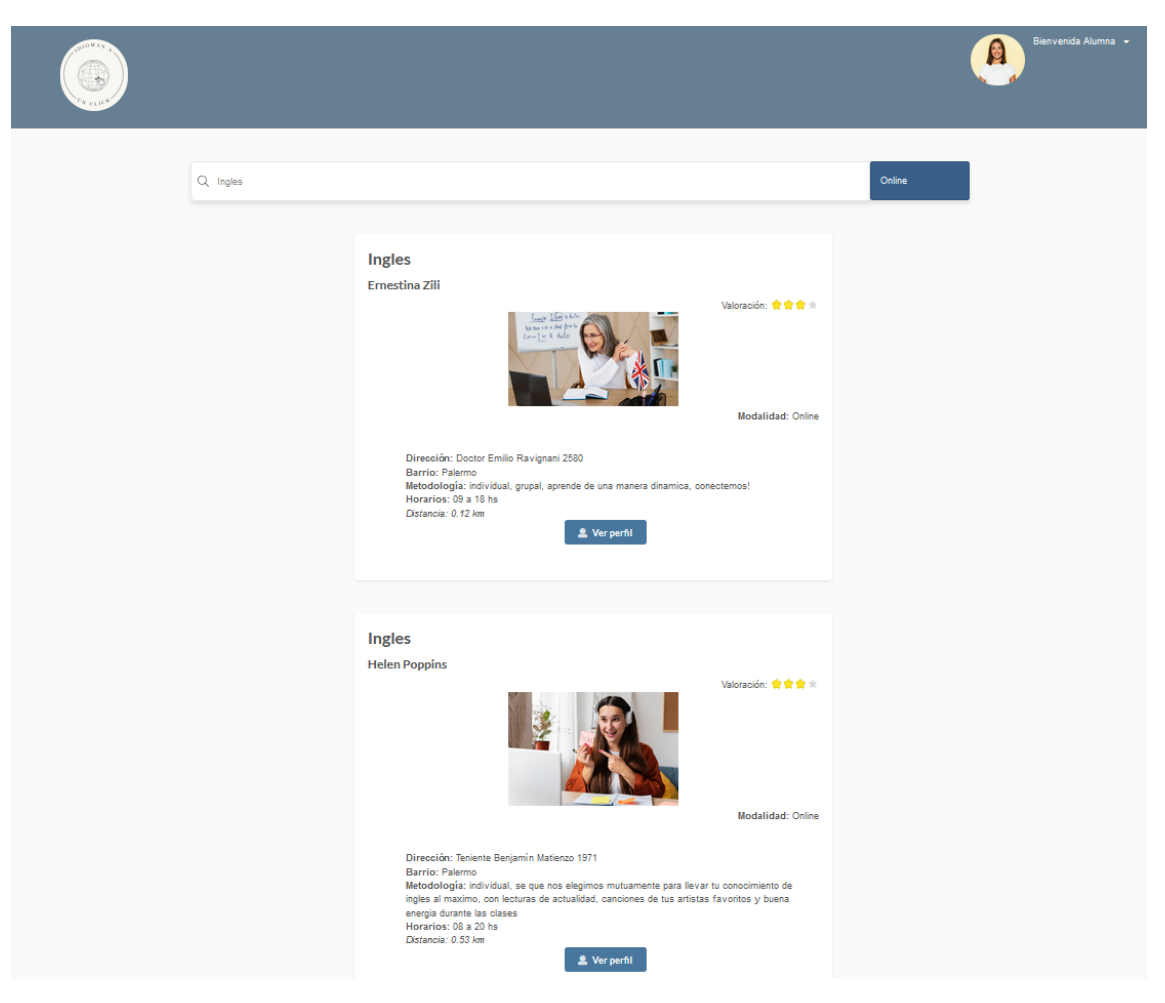

*Ilustración 11: Pantalla vista alumno, búsqueda filtrando por idioma y modalidad*

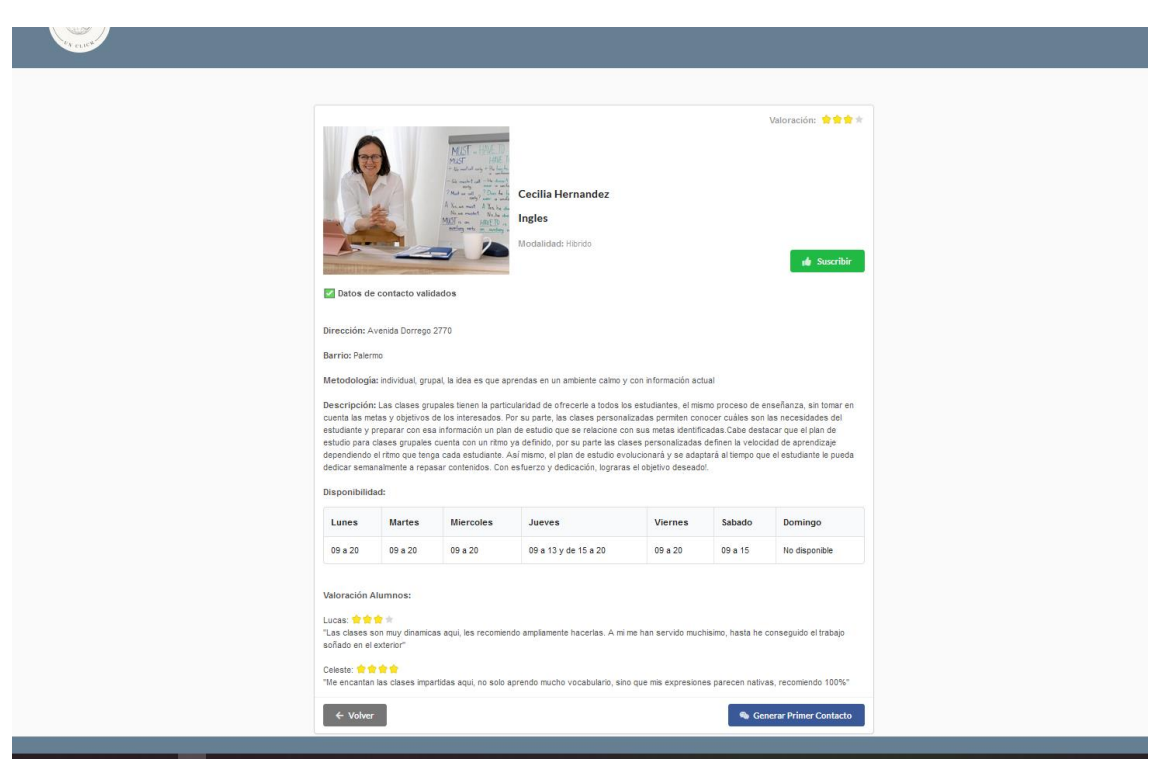

<span id="page-42-0"></span>*Ilustración 12: Pantalla vista alumno, visualización Información del profesor seleccionado*

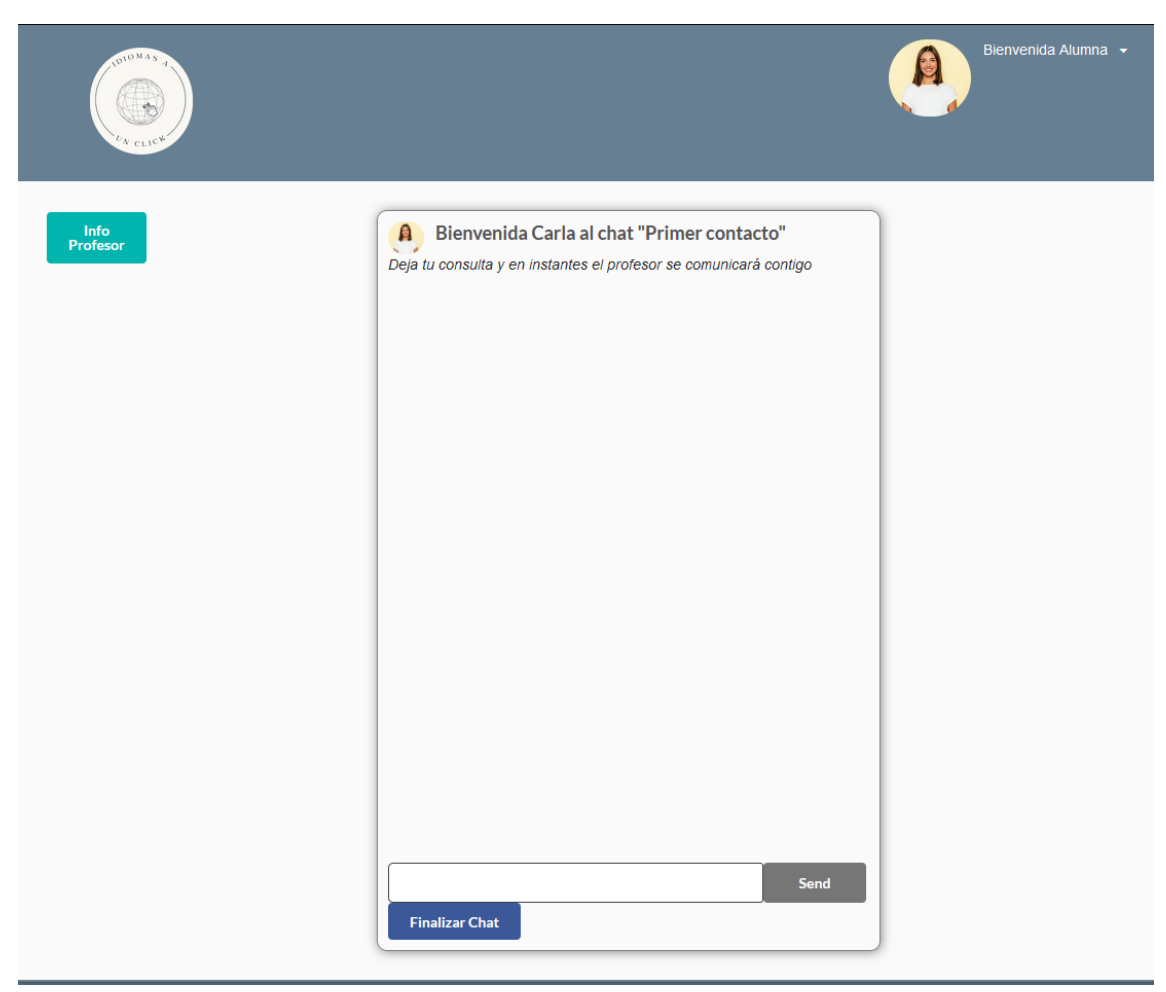

#### <span id="page-43-0"></span>*Ilustración 13: Pantalla vista alumno, chatbox primer contacto*

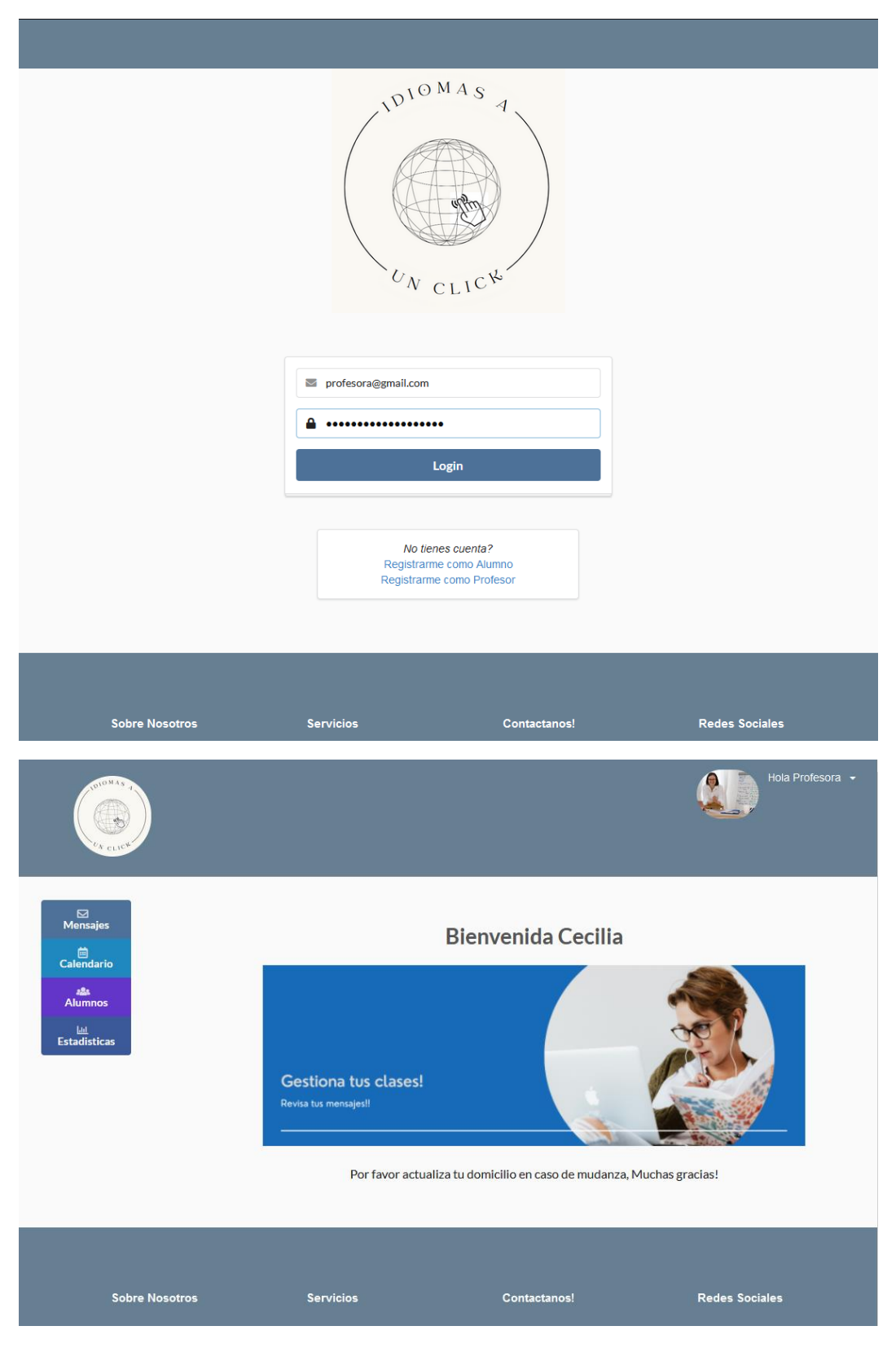

<span id="page-44-0"></span>*Ilustración 14: Pantalla vista profesor, inicio de sesión y visualización página principal*

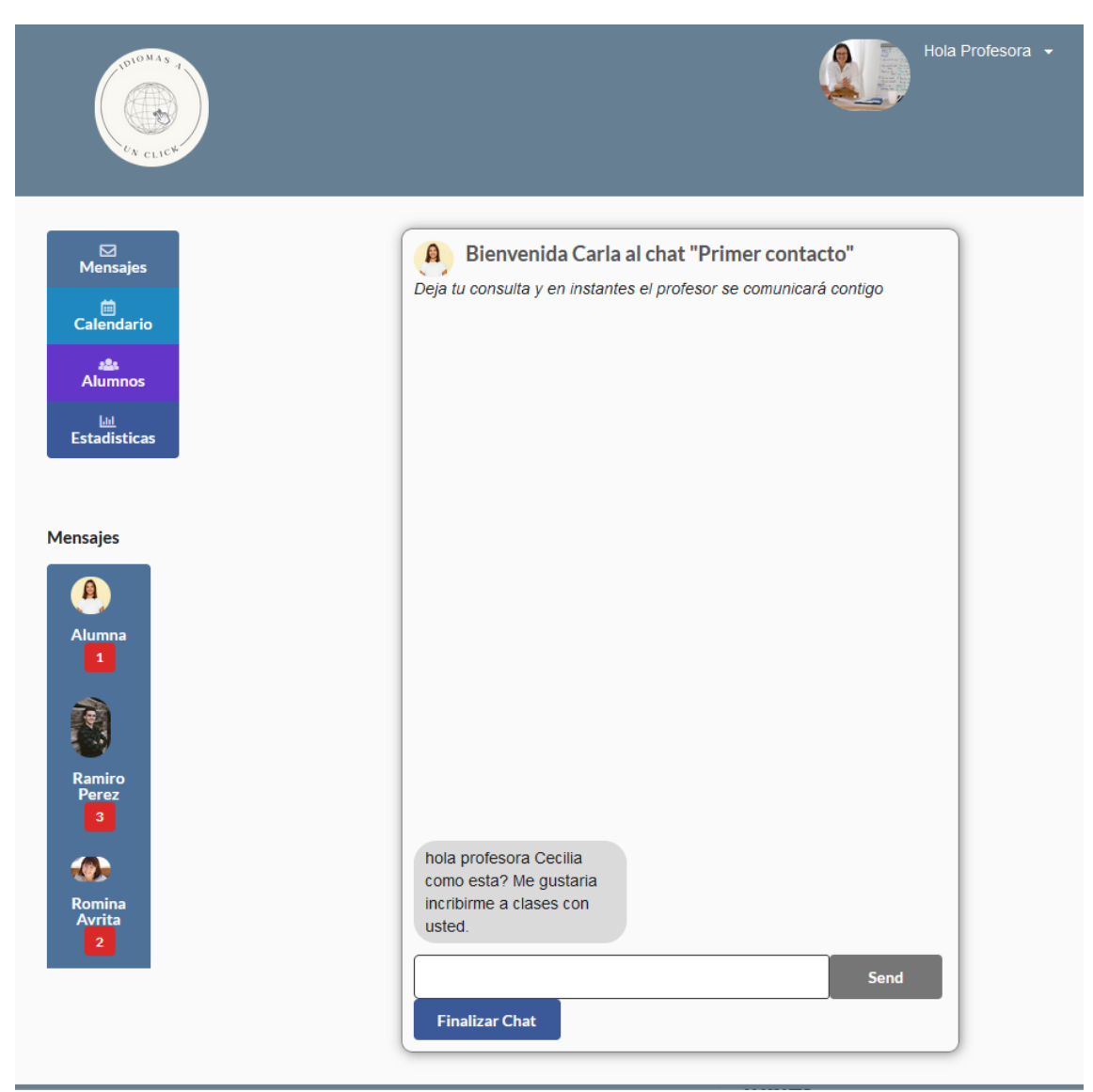

#### <span id="page-45-0"></span>*Ilustración 15: Pantalla vista profesor, chatbox primer contacto*

*Fuente: Elaboración propia.* 

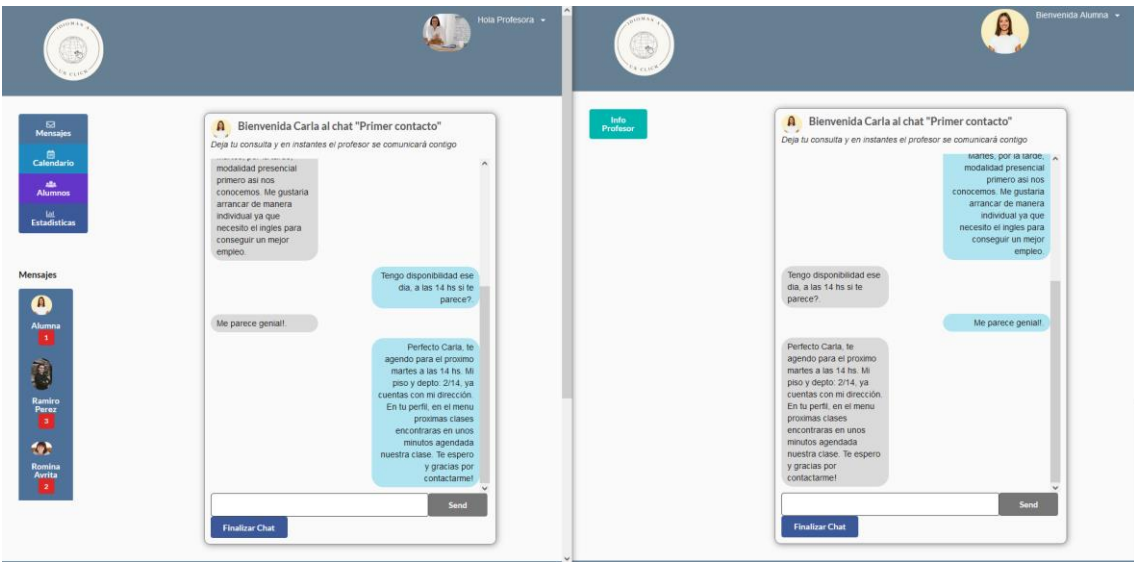

<span id="page-46-0"></span>*Ilustración 16: Pantalla vista profesor y vista alumno, chatbox primer contacto*

*Fuente: Elaboración propia.* 

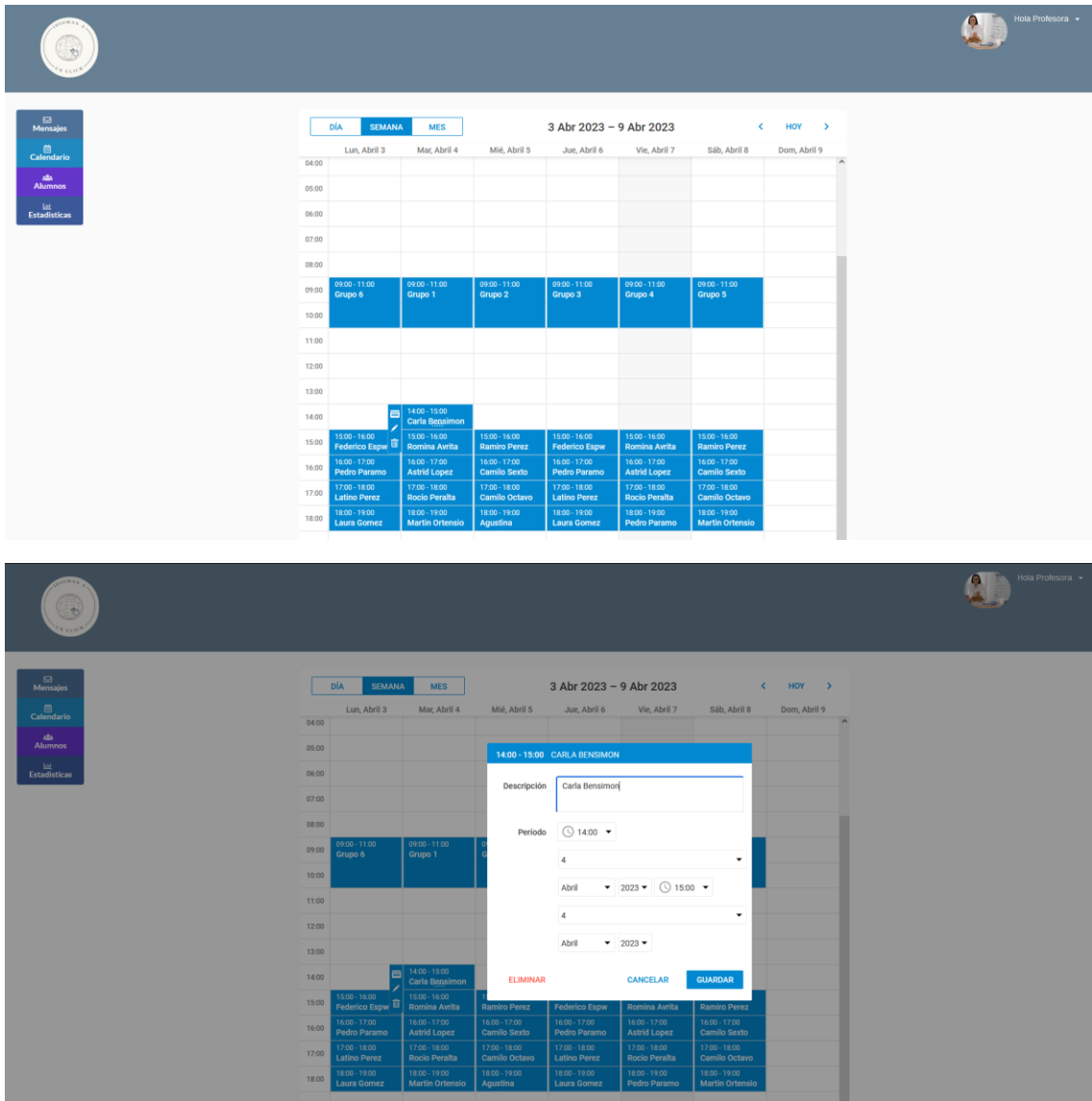

#### <span id="page-47-0"></span>*Ilustración 17: Pantalla vista profesor, Calendario, agendar clase*

| $010MA_5$<br>O<br>$v_{N \text{ CLW}}$          |                         |               |          |                                        |                             | Hola Profesora v |
|------------------------------------------------|-------------------------|---------------|----------|----------------------------------------|-----------------------------|------------------|
| $\Xi$ Mensajes                                 |                         | <b>Nombre</b> | Apellido | <b>Dirección</b>                       | Valoración                  |                  |
| $\bigoplus$ Calendario                         | 4                       | Pedro         | Paramo   | Soldado de la Independencia 702        | Solicitar Valoración        |                  |
| alla.<br><b>Alumnos</b>                        | 香酒                      | Agustina      | Sanch    | Volta 1802                             | Solicitar Valoración        |                  |
| $\frac{ \mathbf{M} }{ \mathbf{E} \mathbf{S} }$ | n R                     | Laura         | Gomez    | Ancón 5400                             | Solicitar Valoración        |                  |
|                                                | $\overline{3}$          | Martin        | Ortensi  | Rivadavia 1223                         | <b>Solicitar Valoración</b> |                  |
|                                                | Á                       | Celeste       | Piedra   | Avenida Dorrego 3000                   | Solicitar Valoración        |                  |
|                                                | 12                      | Martin        | Marques  | Avenida General Indalecio Chenaut 1968 | <b>Solicitar Valoración</b> |                  |
|                                                | M.                      | Astrid        | Lopez    | Avenida Cerviño 240                    | <b>Solicitar Valoración</b> |                  |
|                                                | 5                       | Camilo        | Sexto    | Bonpland 2402                          | Solicitar Valoración        |                  |
|                                                | 爋                       | Latino        | Perez    | Avenida Santa Fe 5065                  | Solicitar Valoración        |                  |
|                                                | i Ch                    | Romina        | Avrita   | Maure 901                              | <b>Solicitar Valoración</b> |                  |
|                                                | $\ddot{\phantom{a}}$    | Ramiro        | Perez    | Avenida Cerviño 600                    | Solicitar Valoración        |                  |
|                                                | DN.                     | Federico      | Espw     | 3 de Febrero 801                       | <b>Solicitar Valoración</b> |                  |
|                                                | $\alpha$                | Rocio         | Peralta  | <b>Baez 202</b>                        | Solicitar Valoración        |                  |
|                                                | æ.                      | Camilo        | Octavo   | Concepción Arenal 2403                 | Solicitar Valoración        |                  |
|                                                | $\mathbf{a}$<br>$k = 4$ | Carla         | Bensimon | Avenida Luis Maria Campos 263          | <b>Solicitar Valoración</b> |                  |

<span id="page-48-0"></span>*Ilustración 18: Pantalla vista profesor, Lista alumnos*

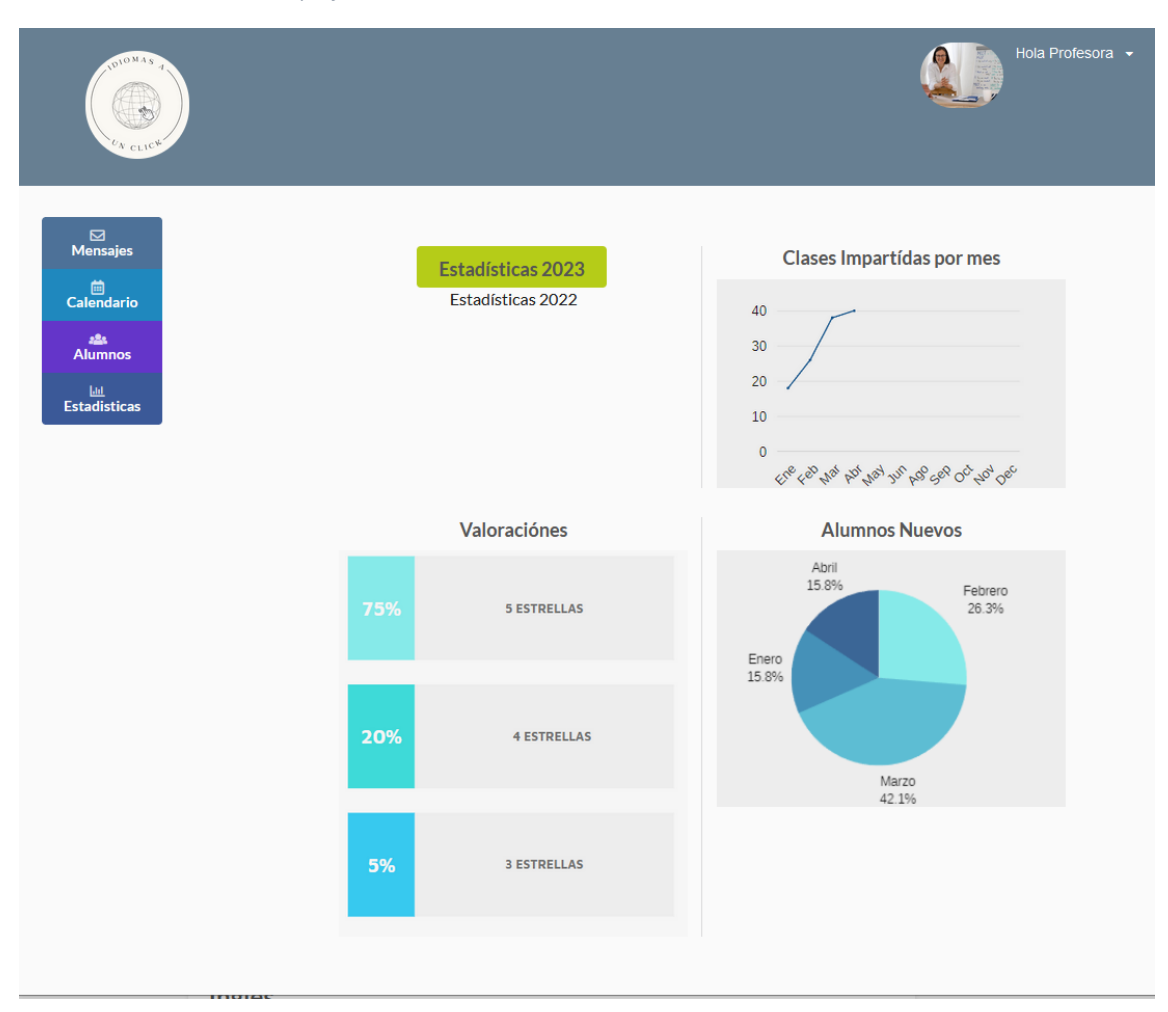

<span id="page-49-1"></span>*Ilustración 19: Pantalla vista profesor, visualización de estadísticas*

## <span id="page-49-0"></span>*Diagrama de Arquitectura*

En el siguiente diagrama se puede visualizar la arquitectura del sistema llevada a cabo en el prototipado. En el mismo, al tratarse de un sistema web, tanto los alumnos como los profesores van a poder acceder al sistema mediante un browser. Este se comunicará con el FrontEnd ubicado en un servidor en la nube, en donde también se encontrará BackEnd, relacionándose entre sí y por último el BackEnd se relacionará con la base de datos del tipo NoSQL.

<span id="page-50-1"></span>*Ilustración 20: Diagrama de arquitectura*

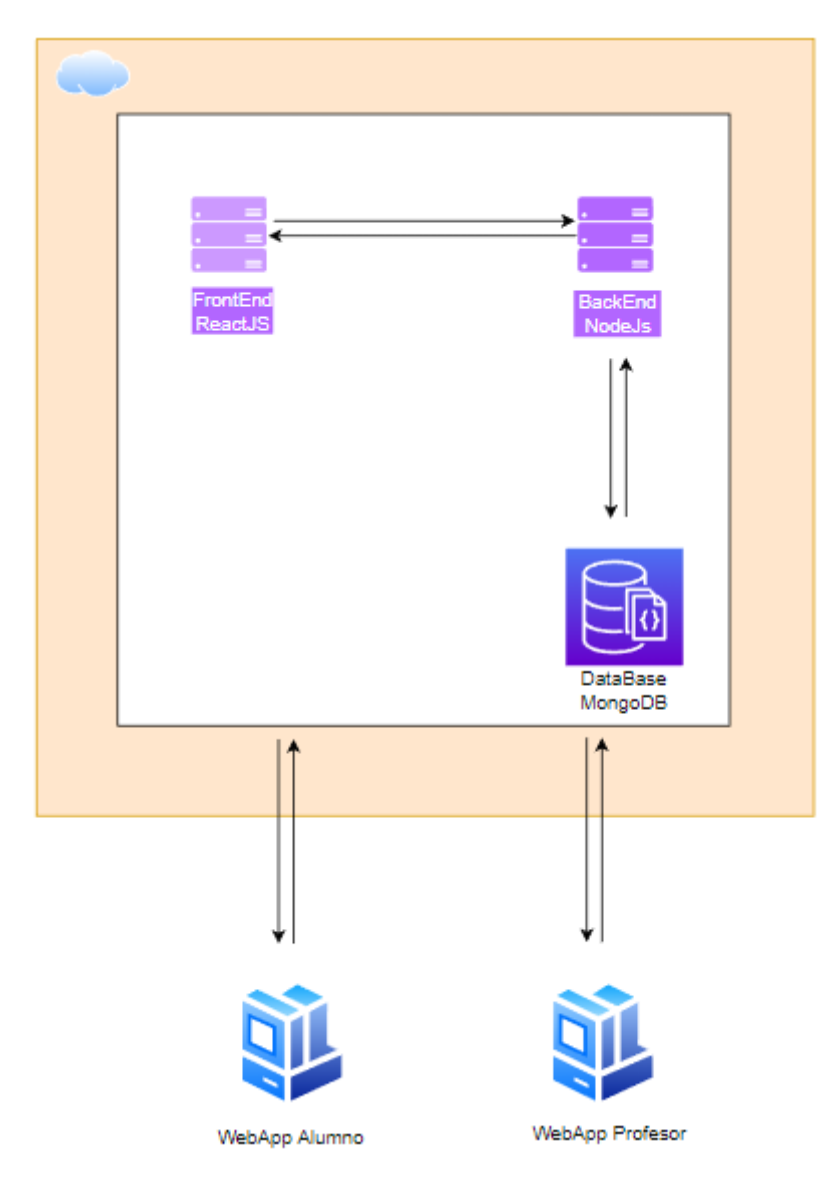

# **Seguridad**

<span id="page-50-0"></span>Con respecto a la seguridad del sistema, nos referiremos particularmente al acceso al sistema web, la política de respaldo y la accesibilidad. Relacionado con el acceso al sistema web, para la registración se considerarán los siguientes puntos:

1. El correo electrónico del usuario se utiliza junto con la contraseña para el inicio de sesión, el mismo debe ser único; esto significa que no debe existir previamente en la base de datos.

- 2. La contraseña debe cumplir los siguientes requisitos:
	- Tener como mínimo, 16 caracteres.
	- Contener al menos una letra mayúscula.
	- Poseer, al menos una letra minúscula.
	- Tener al menos un carácter especial.
	- Disponer de al menos un número.
- 3. Luego de 3 intentos de inicio de sesión fallida, la contraseña caducará.
- 4. La contraseña se encripta utilizando la colección de NodeJs llamada bcryptjs, que permite almacenar la contraseña de forma segura en la base de datos.
- 5. La aplicación maneja tres perfiles:
	- Usuario Profesor: tipo de usuario que tiene acceso restringido al sistema, posee acceso al calendario de clases, chatbox, lista de alumnos asociados a su perfil y visualización de la analítica de datos por clases impartidas durante un mes.
	- Usuario Alumno: tipo de usuario que tiene acceso restringido al sistema, posee acceso al buscador de profesores, al perfil de cada profesor y al chatbox.
	- Usuario Administrador: tipo de usuario que tiene acceso full al sistema, y es el encargado de validar información de profesores y mantener el sistema.

Relacionado con la política de respaldo a la base de datos se aplica basado en la regla 3 2 1 mencionada en el apartado de TICs. En cuanto a la distribución de las mismas, la primera copia se ubicará en la nube, proporcionada por el hosting gratuito de MongoDB. Aquí se tendrán los datos originales con los cuales el sistema web trabaja, realizándose un backup semanalmente. La segunda copia se almacenará de manera local dentro de un disco portátil y se respaldará la información mediante un mecanismo automático de respaldo en el periodo de 1 día y un respaldo manual que es realizado por el usuario administrador cada 3 meses. La tercera copia se almacenará en el servicio de almacenamiento de Google Drive, en el cual se respaldará la información de manera manual semanalmente estando la misma a cargo del administrador del sistema.

Relacionado con la accesibilidad, teniendo en cuenta los principios de accesibilidad descriptos en la página web de W3.org (W3.org,2019), podemos mencionar que nuestro sistema web cumple con los siguientes estándares de accesibilidad web: Con respecto a la información perceptible e interfaz del usuario, nuestro sistema cumple con Alternativas de texto para contenido no textual, ya que posee descripción de los datos presentados en gráficos, diagramas e ilustraciones. Con respecto a la Interfaz de usuario y navegación operables, nuestro sistema cumple con la funcionalidad disponible desde el teclado, ya que incluye la funcionalidad que está disponible con el ratón, El contenido no causa convulsiones ni reacciones físicas, ya que no posee animaciones de dicha índole, Los usuarios pueden navegar fácilmente, encontrar contenido y determinar dónde están, ya que nuestro sistema posee títulos claros y están organizados utilizando encabezados de sección descriptivos. Con respecto a la información compresible e interfaz de usuarios, nuestro sistema posee un texto legible y comprensible, ya que utiliza el lenguaje más claro y simple posible. Con respecto al contenido robusto e interpretaciones confiable, el contenido de nuestro sistema es compatible con las herramientas de usuario actuales y futuras.

## **Análisis de costos**

<span id="page-52-0"></span>A continuación, se presenta el detalle de los costos desglosado en recursos humanos, hardware y software. Los mismos han sido calculados en pesos argentinos con los impuestos pertinentes incluidos.

| Rol                               | Honorarios mensuales \$ | <b>Meses Totales</b> | Subtotal \$ |
|-----------------------------------|-------------------------|----------------------|-------------|
| Líder/jefe de Proyecto            | 400.397                 | 3                    | \$1.201.191 |
| Analista Programador Sr.          | 363.303                 | 3                    | \$1.089.909 |
| Analista Programador Jr.          | 226.928                 | 3                    | \$680.784   |
| Analista de Usabilidad UX.        | 277.659                 | 3                    | \$832.977   |
| Analista de Testing Jr.           | 175.651                 | 3                    | \$526.953   |
| <b>Total Recursos Humanos \$:</b> | \$4.331.814             |                      |             |

<span id="page-52-1"></span>*Tabla 21: Análisis de costos Recursos Humanos*

Los valores referidos a los honorarios mensuales fueron tomados desde la página web del Consejo profesional de ciencias informáticas de la Provincia de Buenos Aires el día 23 de octubre del 2022 (CPCIBA,2022).

| <b>Recurso</b> | Cantidad     | <b>Fuente</b>                                                                                    | Subtotal \$ |
|----------------|--------------|--------------------------------------------------------------------------------------------------|-------------|
| Laptop         |              | https://www.lenovo.com/ar/es/laptops/thinkpad/serie-<br>e/E14-G2/p/22TPE14E4N2                   | \$299.999   |
| Disco Externo  |              | https://gerbio.com.ar/productos/disco-externo-2tb-<br>wd-port-elements-usb-3/                    | \$15.445,47 |
| Monitor        |              | https://www.samsung.com/ar/monitors/flat/t35f-24-<br>inch-ips-fhd-1080p-freesync-lf24t350fhlczb/ | \$51.299    |
|                | \$366.743,47 |                                                                                                  |             |

<span id="page-53-0"></span>*Tabla 22: Análisis de costos Hardware*

*Fuente: Elaboración propia.* 

#### <span id="page-53-1"></span>*Tabla 23: Análisis de costos Software*

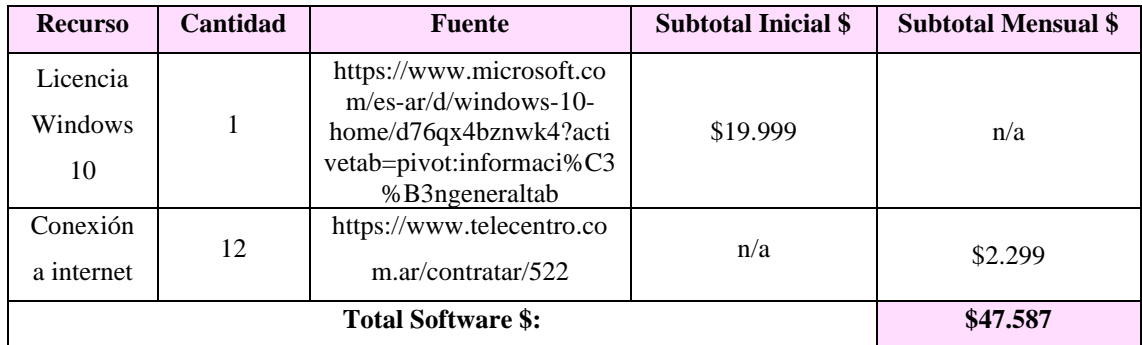

*Fuente: Elaboración propia.* 

A continuación, se indica el Total de costos.

<span id="page-53-2"></span>*Tabla 24: Tabla Total de costos*

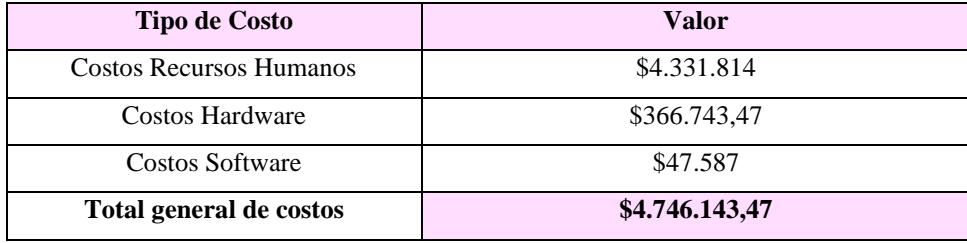

## **Análisis de Riesgos**

<span id="page-54-0"></span>En la siguiente tabla, se identifican los riesgos con alta probabilidad de suceso, la cual cuenta con un análisis de impacto/probabilidad. Relacionado con los tipos de riesgos se identifican riesgos de Proyecto, de Negocio y Técnicos.

Es importante conocer las amenazas que surjan durante el proyecto ya que conocerlas nos permite realizar una gestión apropiada y proteger la infraestructura e información. Adicional, permite también proporcionar una experiencia satisfactoria en la relación con nuestros clientes.

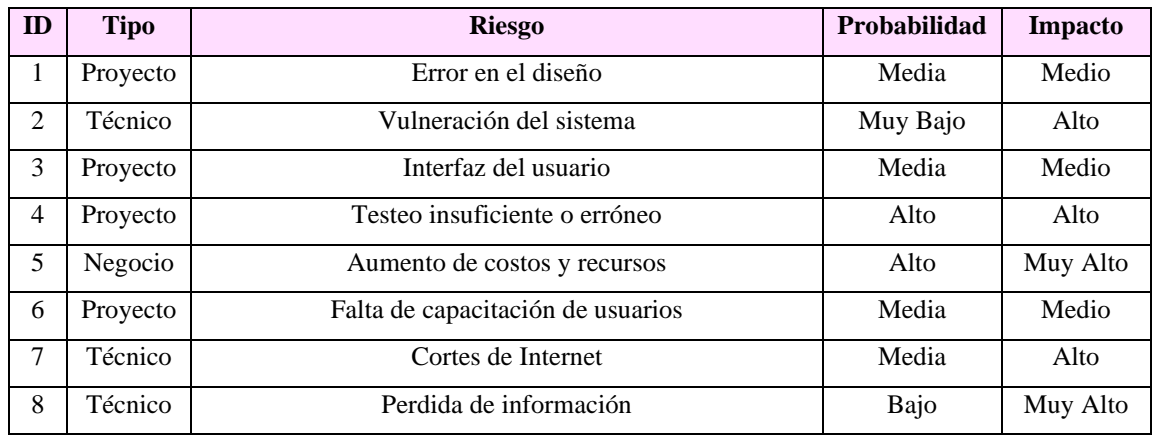

<span id="page-54-2"></span>*Tabla 25: Análisis de riesgos*

*Fuente: Elaboración propia.* 

## <span id="page-54-1"></span>*Análisis cuantitativo de los riesgos*

En la siguiente tabla se observa la matriz de probabilidad/impacto, donde se representan los grados de exposición.

<span id="page-54-3"></span>*Tabla 26: Matriz de valoración de riesgos*

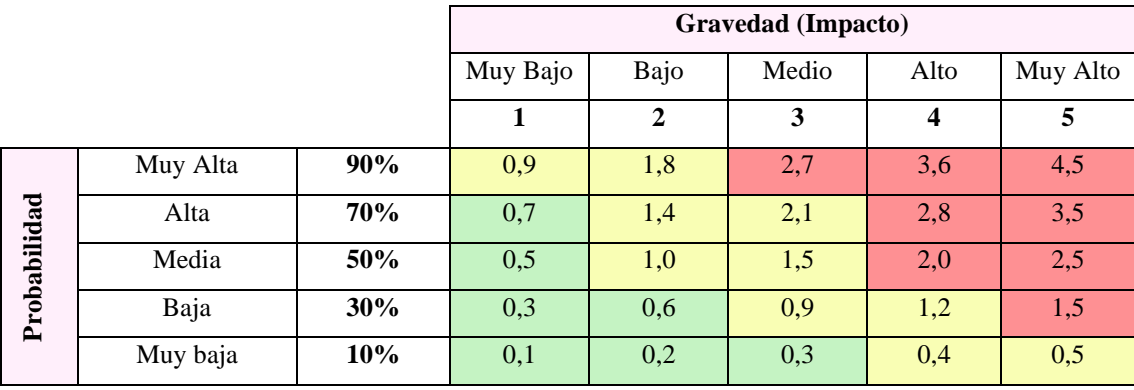

Con respecto a la parte cuantitativa, con el propósito de determinar los riesgos que ponen en peligro la utilidad del sistema, se procede a efectuar la siguiente tabla de frecuencias de riesgos.

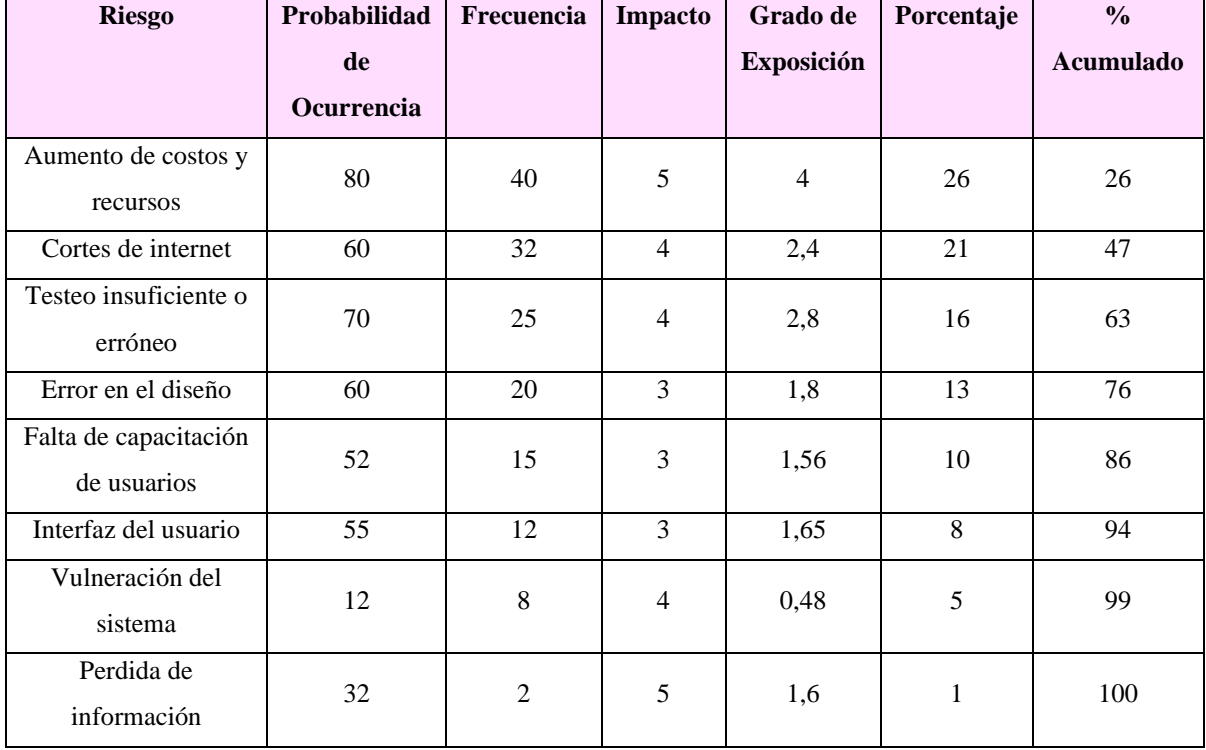

<span id="page-55-0"></span>*Tabla 27: Frecuencia de riesgos*

*Fuente: Elaboración propia.* 

Con el fin de identificar los riesgos más significativos para el proyecto, se procede a realizar el diagrama de Pareto, el cual establece que un número relativamente pequeño de causas provocara generalmente la mayoría de los problemas o defectos. Esto se denomina regla del 80/20 o principio de Pareto, el cual identifica que el 80% de los problemas se debe al 20% de las causas.

<span id="page-56-0"></span>*Ilustración 21: Diagrama de Pareto*

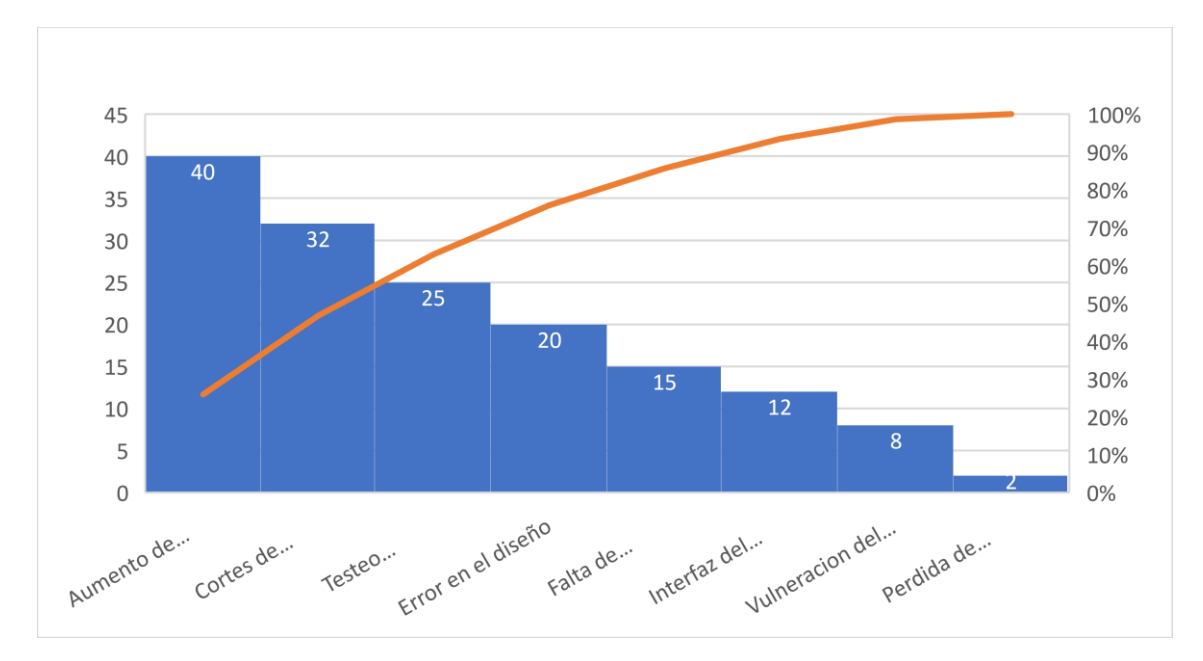

Con los datos obtenidos en el diagrama de Pareto se pudo representar aquellos riesgos para los cuales se deben aplicar acciones de contingencia. A continuación, se encuentra la siguiente tabla con el detalle del riesgo y el plan de contingencia para los riesgos de mayor exposición.

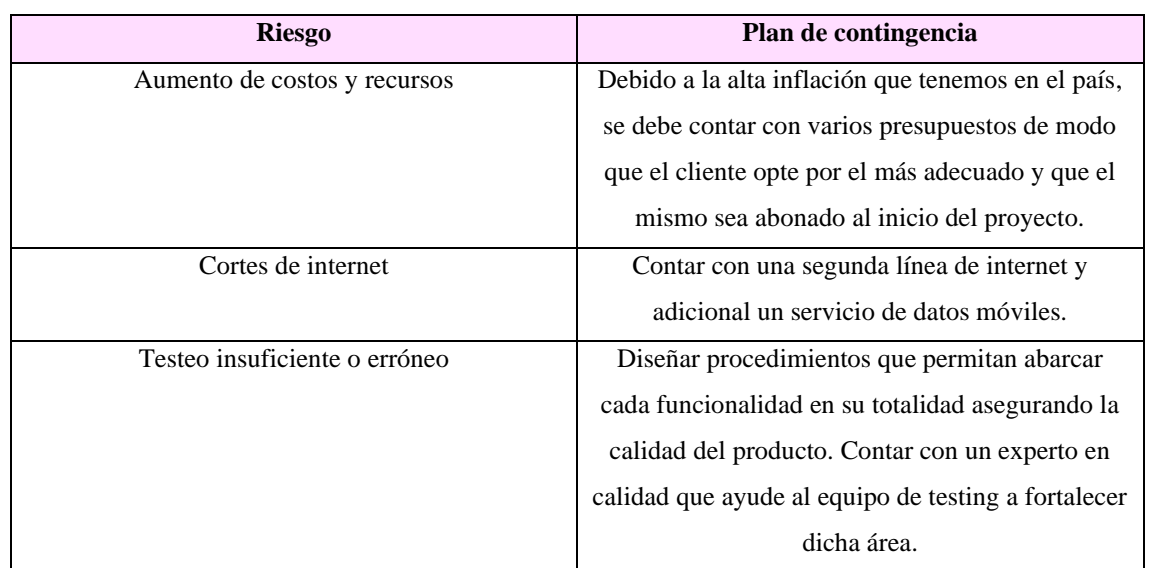

<span id="page-56-1"></span>*Tabla 28: Plan de contingencia*

## **Conclusiones**

<span id="page-57-0"></span>Con el desarrollo de este proyecto se logró brindar una solución eficiente al modo de gestionar clases de idiomas, logrando beneficiar a los dos actores involucrados el alumno y el profesor. El motivo que impulsó este proyecto, fue la intención de brindar un espacio donde se encuentre toda la información relacionada con clases de idiomas, la cual dispersa por la web resultaba engorrosa encontrar y muchas veces no se encontraba validada, adicional ofrecer una gestión de agenda de clases a profesores de idiomas.

Los objetivos planteados fueron alcanzados con éxito. Lo que destaca a este sistema es que le brinda la posibilidad a profesores u personas nativas poder impartir sus conocimientos de idiomas a los alumnos sin la necesidad de pertenecer a un instituto u organización, desempeñarse de manera independiente y desde la comodidad del lugar donde decidan impartir sus clases. A su vez, a los alumnos de poder encontrar profesores cercanos a su domicilio manteniendo en todo momento la simpleza y sencillez de búsqueda. Posee además una interfaz accesible e intuitiva, lo que favorece ampliamente la experiencia del usuario.

El desarrollo de este sistema en lo profesional me permitió volcar los conocimientos adquiridos a lo largo de la carrera, logrando no solo fortalecerlos sino incorporar nuevos, dado que no había tenido la oportunidad de desarrollar un sistema de cero. Personalmente, el mayor desafío que implico el desarrollo de este proyecto, estuvo relacionado a las tecnologías utilizadas ya que, si bien había desarrollado pequeñas soluciones previamente, no había tenido la oportunidad de realizar un proyecto de tanta magnitud y exigencia. Con lo cual el cumplimiento del presente proyecto se logró completar con mucho esfuerzo, capacitación y vocación. Es por ello que me resulta muy gratificante haber cumplido con los objetivos establecidos brindándome un nuevo enfoque profesional y en donde los conocimientos adquiridos podre incorporarlos seguramente en un nuevo rumbo laboral. Ha sido una de las experiencias más gratificantes de la carrera.

## **Demo**

<span id="page-57-1"></span>A continuación, podemos encontrar un link a un repositorio del tipo Google drive el cual cuenta con una demostración en video del tipo demo, un video del tipo "Elevator Pitch" y un Flyer relacionado con la presente tesis. Adicional se encuentra un link a un

repositorio Git Hub el cual contiene todo el código del proyecto y cuenta con un instructivo para su puesta en marcha.

Link repositorio Google Drive:

https://drive.google.com/drive/folders/14QcWWiVRWijsqjs\_75ba-hvYGUBukCv8

Link repositorio GitHub:

https://github.com/yamilapandolfini/PrototipadoSeminarioFinal/tree/master

# **Referencias**

- <span id="page-59-0"></span>Alvarez,M.A. (2019). desarrolloweb.com. Obtenido de <https://desarrolloweb.com/articulos/que-es-react-motivos-uso.html>
- Anónimo. (2022). Que es JavaScript. Obtenido de [https://www.arimetrics.com/glosario](https://www.arimetrics.com/glosario-digital/javascript)[digital/javascript](https://www.arimetrics.com/glosario-digital/javascript)
- Anónimo. (2021). Base de datos. Obtenido de https://concepto.de/base-de-datos/
- Anónimo. (2022). MongoDB: todo sobre la base de datos NoSQL orientada a documentos. Obtenido de https://datascientest.com/es/mongodb-todo-sobre-labase-de-datos-nosql-orientada-a-documentos
- Cassingena Navone. (2022). Aprende Node.js y Express. Obtenido de [https://www.freecodecamp.org/espanol/news/aprende-node-js-y-express-curso](https://www.freecodecamp.org/espanol/news/aprende-node-js-y-express-curso-desde-cero/)[desde-cero/](https://www.freecodecamp.org/espanol/news/aprende-node-js-y-express-curso-desde-cero/)
- CPCIBA. (2022). Tabla de referencia de honorarios. Obtenido de https://www.cpciba.org.ar/honorarios
- D'Andrea, Garré, Rodríguez. (2012). UNA LENGUA EXTRANJERA, ¿SÓLO UNA HERRAMIENTA PARA LA COMUNICACIÓN?. Obtenido de <https://www.redalyc.org/pdf/877/87724141002.pdf>
- Ionos. (2020). ¿Qué es WebSocket?. Obtenido de https://www.ionos.es/digitalguide/paginas-web/desarrollo-web/que-eswebsocket/
- Martins. (2022). Qué es Scrum y cómo aplicarlo en gestión de proyectos. Obtenido de https://asana.com/es/resources/what-is-scrum
- Rae. (2022). Enseñanza de idiomas. Obtenido de <https://dpej.rae.es/lema/ense%C3%B1anza-de-idiomas>
- RedHat. (2022). ¿Qué es la metodología ágil?. Obtenido de https://www.redhat.com/es/devops/what-is-agile-methodology
- W3.org. (2019). Principios de accesibilidad. Obtenido de https://www.w3.org/WAI/fundamentals/accessibility-principles/es

## **Anexos**

## <span id="page-60-0"></span>*Encuesta*

1. ¿Te interesa el estudio de idiomas?

 $OSi$   $\bigcirc$  No

- 2. Si la respuesta anterior fue Si, ¿eres alumno o profesor?
	- $\Box$  Alumno.
	- □ Profesor.

## **Para Alumnos**

3. ¿A la hora de elegir un profesor, tienes en cuenta la referencia de otros alumnos?

 $OSi$   $\bigcirc$  No

- 4. ¿De qué manera buscas un profesor de Idioma?
	- $\Box$  Internet.
	- Redes Sociales.
	- Recomendación de un conocido.
- 5. ¿La búsqueda de un profesor de idioma te resulta sencilla?  $OSi$   $\bigcirc$  No
- 6. ¿Cuánto tiempo demoras en encontrar el profesor apropiado?
	- Demora baja.
	- Demora Media.
	- $\Box$  Demora Alta.
- 7. Si el tiempo de demora fue Alto, ¿se debe a alguno de los siguientes ítems?:
	- Información insuficiente en la publicación del profesor.
	- Información desactualizada.
	- La publicación no contempla modalidad de enseñanza.

La información se encuentra dispersa, es difícil encontrarla.

La publicación no incluye valoración de otros estudiantes.

- 8. ¿Cuál es tu modelo de cursado de preferencia?  $\bigcirc$  Online  $\bigcirc$  Presencial  $\bigcirc$  Hibrido
- 9. Si elegiste el modelo Presencial o Hibrido, ¿la cercanía del profesor a tu domicilio es importante?  $OSi$   $\bigcirc$  No
- 10. ¿Conoces algún sistema web que te permita buscar profesores de Idiomas?  $OSi$   $\bigcirc$  No
- 11. Si tu respuesta fue Si, ¿te permite el sistema buscar profesores cercanos a tu domicilio?

 $O$  Si  $O$  No

- 12. ¿Tienes dificultad para encontrar profesores cercanos a tu domicilio?  $OSi$   $\bigcirc$  No
- 13. ¿Qué priorizas a la hora de elegir un profesor de idiomas?
	- Metodología de enseñanza.
	- Disponibilidad de horarios.
	- $\Box$  Nivel de conocimiento.
	- Recomendación de otros alumnos.
	- Cercanía a mi domicilio.
- 14. ¿De qué manera soles contactarte con tu profesor de Idiomas?
	- WhatsApp.
	- Redes Sociales (mensajería de Instagram/Facebook).
	- Mail.

15. ¿Te resultaría útil generar el primer contacto con el profesor de idioma automáticamente luego de elegirlo?

 $OSi$   $\bigcirc$  No

# **Para Profesores**

16. ¿Cuál es el modelo de clase que impartís?

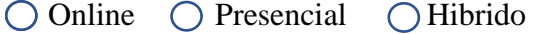

- 17. ¿Cómo suelen contactarte tus alumnos?
	- WhatsApp.
	- Redes Sociales (mensajería de Instagram/Facebook).
	- $\Box$  Mail.

18. ¿Por qué medio soles publicar tus clases de idiomas?

- $\Box$  Internet.
- Redes Sociales.
- $\Box$  Publicidad física en locales.
- $\Box$  Publicidad física en locales.
- 19. Si tu publicación es por Internet o redes sociales, ¿Crees que la publicación realizada te permitió llegar a la cantidad de alumnos esperados?

OSi ON<sub>o</sub>

- 20. ¿Cuál medio utilizas para agendar las clases?
	- $\Box$  Agenda de papel.
	- $\Box$  Agenda digital.
- 21. De utilizar una agenda de papel, ¿Te ocurrió extraviarla u olvidarla?  $OSi$   $\bigcirc$  No
- 22. De utilizar una agenda digital, ¿Te ocurrió de no actualizar la agenda luego de que un alumno decidiese suspender esa clase?
	- $\bigcirc$  Si  $\bigcirc$  No
- 23. Con respecto a la gestión de agenda en general, te ocurrió alguno de los siguientes casos:
	- No recordar el horario de las clases de tus alumnos.
	- Solapar dos alumnos en un mismo horario.
	- $\Box$  Olvidar habilitar horario luego de la baja de un alumno
- 24. ¿Consideras que no tener una gestión adecuada de agenda te haría o hizo perder alumnos?
	- $OSi$   $\bigcirc$  No
- 25. ¿Conoces algún sistema web que te permita gestionar tus clases?  $OSi$   $\bigcirc$  No
- 26. ¿Te gustaría contar con un sistema web que te permita gestionar tus clases?  $\bigcirc$  Si  $\bigcirc$  No
- 27. ¿Consideras importante que un sistema web de gestión de clases cuente con una analítica de datos que te permita visualizar la cantidad de clases impartidas por mes?

 $OSi$   $\bigcirc$  No

28. ¿Te resultaría útil que el sistema te avise cuando un alumno nuevo quiere ponerse en contacto contigo?

 $OSi$   $\bigcirc$  No